# Регулярные типы данных. Одномерные массивы. Работа с элементами

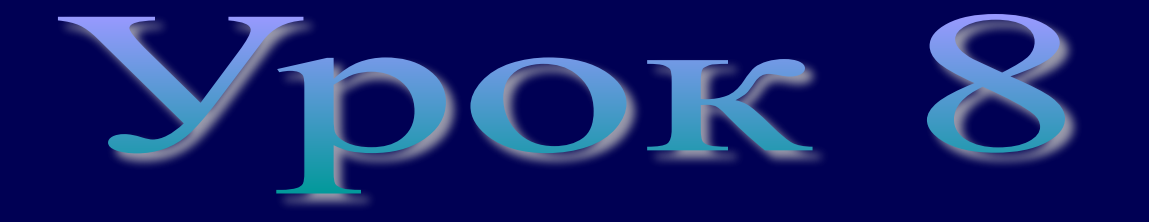

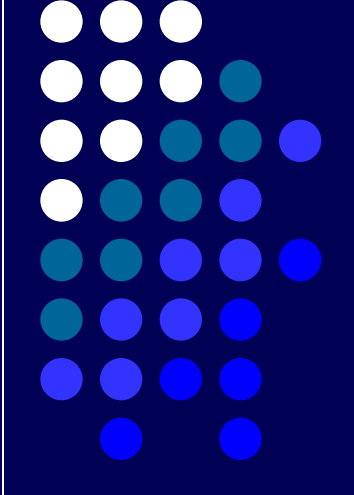

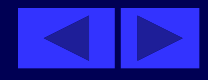

## **Тема урока: Одномерные массивы. Работа с элементами**

- План урока:
- 1. Регулярные типы данных. Одномерные массивы. Работа с элементами.
- 2. Решение задач.
- 3. Домашнее задание.
- В математике, экономике, информатике часто используются упорядоченные наборы данных, например последовательности чисел, таблицы, списки фамилий. Для обработки наборов данных одного типа вводится понятие массива.

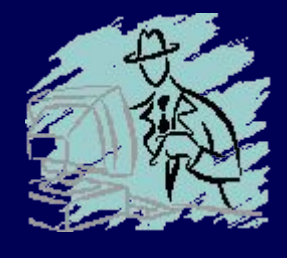

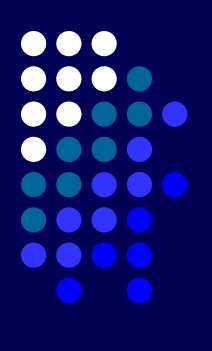

# **Массив - совокупность конечного числа данных одного типа.**

- **•** Массив обозначается одним именем.
- Всю совокупность действительных чисел 1.6, 14.9, -5.0, 8.5, 0.46 можно считать массивом и обозначить одним именем, например А.
- Каждый элемент массива обозначается именем массива с индексом. Элементы массива упорядочены по значениям индекса.

В математике, как правило, индекс либо заключается в круглые скобки, либо указывается несколько ниже имени массива, например: А(1), А(2), А(3), А(4), А(5) или А1, А2, А3, А4, A5, или в общем виде **{Ai}** , где i  $=1, 2, 3, ..., n$ 

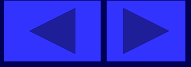

- В языке Qbasic индекс заключается в круглые скобки.
- В Turbo Pascal 7.0 в квадратные.
- Для рассмотренного примера элементами массива А являются:
- Ha QBasic  $A(1)=1.6$ ,  $A(2)=14.9$ ,  $A(3)=-5.0$ ,  $A(4)=8.5$ ,  $A(5)=0.46$ .
- На Turbo Pascal 7.0 А[1]:=1.6, А[2]:=14.9, А  $[3]$ : = -5.0,  $\overline{A}[4]$ : =8.5,  $A[5]$ : =0.46.
- Таким образом индекс определяет положение элемента массива данных относительно его начала.
- Если в программе используется массив, то он должен быть описан.

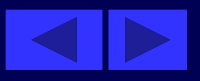

### **Форма описания имеет вид**

 $DIM$  имя массива (n1 TO n2) АS тип элементов Var имя массива: ARRAY  $\lceil n1 \ldots n2 \rceil$ 

<тип элементов>;

# DIM A(1 TO 1000) AS INTEGERVar a:array[1..1000]

of integer;

- Здесь n1, n2 номер первого и последнего элементов массива соответственно.
- В качестве типа элементов может использоваться любой тип данных, кроме файлового.
- Если несколько массивов имеют одинаковый тип индексов и одинаковый базовый тип, то допускается в описании объединять массивы в список, например
- DIM A(50, B(50), C(50) AS SINGLE Var А, В, С: ARRAY [1..50] OF REAL;
- Здесь объявлено списком три массива А, В, С действительных чисел, каждый из которых содержит по 50 элементов ( от 1 до 50):

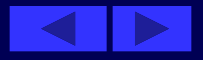

Нельзя путать понятия «индекс» и «тип индекса». Тип индекса - только в разделе описания массива, а индекс - в разделе операторов для обозначения конкретных элементов массива. При этом индекс должен быть того же типа, что и описание типа индекса.

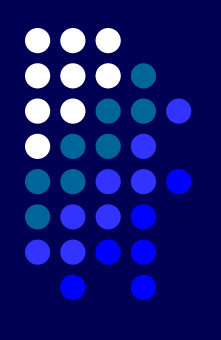

В качестве индекса может быть выражение, частным случаем которого является константа или переменная. Элемент массива иначе называется переменной с индексом. В отличие от нее, переменная без индекса называется простой переменной.

Элементы массива могут стоять как в левой части оператора присваивания, так и в выражениях. Над элементами массива можно производить те же операции, которые допустимы для данных его базового типа. Если базовый тип есть INTEGER, то допустимы все операции над данными целого типа, включая и стандартные функции.

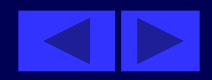

Присвоение значений элементам массива может происходить с помощью:

1. ОПЕРАТОРА INPUT: оператора Read (Readln); uses crt; DEFINT I, N Var i, n: integer; DIM A(10000) AS INTEGER a:array[1..10000] of integer; **Begin CLS** clrscr; Определяем число элементов в массиве  $INPUT "N = "; N$ write ('Введ. Размер. массива '); readln(n);

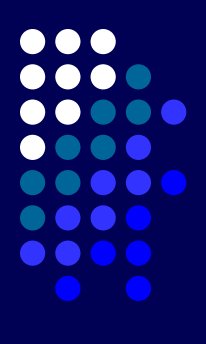

### **Ввод элементов массива**

FOR  $I=1$  TO N for i:  $=1$  to n do begin INPUT A(I) write('a[',i,'] '); readln(a[i]); END end;

### **Выводим на экран полученный массив**

FOR  $I=1$  TO N for  $i:=1$  to n do begin PRINT A(I);" "; write(a[i],' '); NEXT end; readkey; **END** 

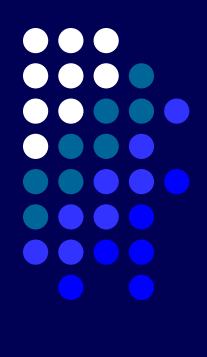

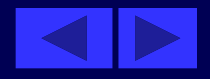

Присвоение значений элементам массива может происходить с помощью: 2. Оператора DATA: описания элементов массива описания констант. uses crt;  $CONST N=5$ Const  $n=5$ ; a:array $[1..5]$  of integer=  $(4,5,7,7,0)$ ; DATA 4,5,7,7,0 **DEFINT I** Var i: integer; **Begin CLS** cirscr; Считываем и печатаем полученный массив  $FOR I=1 TO N$ for  $i := 1$  to n do begin READ  $A(I):PRINT A(I);'' "; write(a[i],'');$ **NEXT** end; readkey; **END** end.

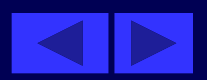

3. оператора присвоения (для небольших массивов):  $A(1)=10$ :  $A(2)=0$ : $A(3)=2$  a[1]:=10; a[2]:=0, ... a[N]:=2;

После того, как данные введены в массив, ими можно оперативно распоряжаться. Доступен любой элемент массива. Достаточно только указать его индекс.

получения случайных чисел воспользуемся следующей Для функцией Функция RND [(x)] в QBasic

Функция RND [(x)] возвращает случайное число обычной точности в интервале от 0 до 1. Если аргумент опущен, возвращается следующее число из последовательности случайных чисел. Для запуска генератора используйте RANDOMIZE TIMER.

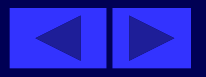

### **Функция Random [(x)] в TPascal 7.0**

 Формирует случайное число от 0 до Х целого или вещественного типа (перед обращением к функции ее целесообразно инициализировать, использовав процедуру Rаndomize).

 X – параметр, указывающий диапазон значений случайного числа. Оно изменяется в пределах 0 до Х. Результат в этом случае имеет тип Word (диапазон значений - 0…65535).

 Если параметр Х не задан, результат будет типа Real в пределах  $0.0 \leq X \leq 1.0$ .

Для получения массива целых случайных чисел из диапазона от [A,B]

RND(B-A)+A random(B-A)+A

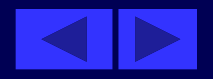

Сформировать одномерный массив из N элементов, где элементы массива - целые случайные числа в пределах от 1 до 45. Напечатать элементы массива в прямом и обратном порядке

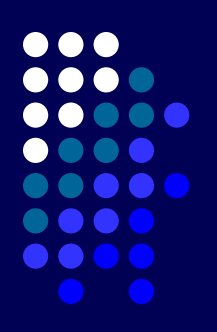

'Prim1

**DEFINT I,N** DIM A(1 TO 10000) AS INTEGER

**CLS RANDOMIZE TIMER** INPUT" размер  $N =$ "; N FOR  $I=1$  TO N

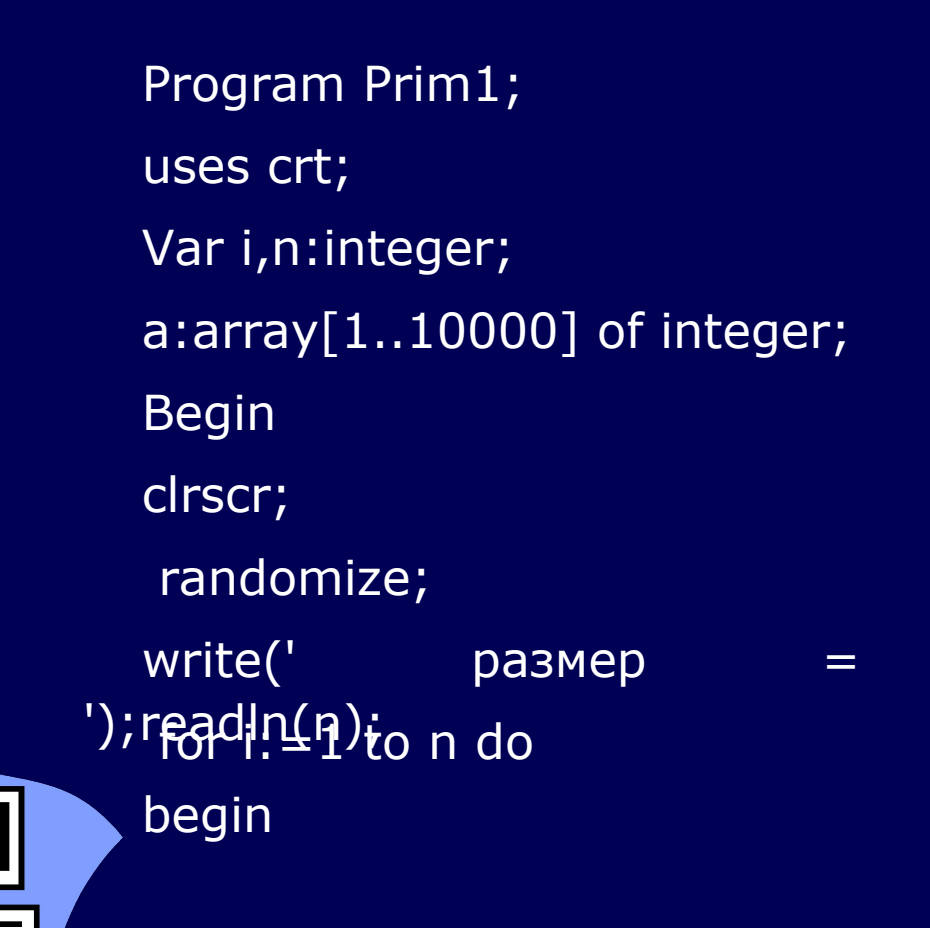

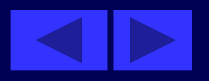

**Получаем случайные числа в A(I)=RND\*45+1 Выводим элементы массива на экран. PRINT A(I);" ";** *write(a[i],' ');* **NEXT** *end;*  **Полученный массив печатаем в FOR I=N TO 1 STEP-1** *for i:=n down to 1 do*  **PRINT A(I);" ";** *write(a[i],' ');* **NEXT** *end;* **END** *end.*

**пределах от 1 до 45.**  *a[i]:=random(46))+1;* **обратном порядке** *begin readkey;*

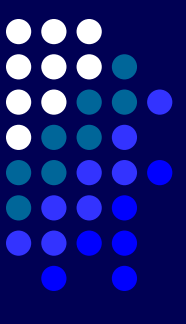

 $\bigcirc$ B

В предыдущей задаче переставить элементы, стоящие на нечетных местах, с соответствующими элементами на четных местах.

 $\bullet$   $\bullet$   $\epsilon$ 

После создания массива вставим строки:

В полученном массиве меняем соседние элементы.  $I = 1$  $i:=1;$ Пока  $I < = N-1$ WHILE  $I < = N-1$ while  $i$   $\le$  = n-1 do begin Меняем значения соседних элементов.  $R = A(I):A(I) = A(I+1):A(I+1) = R$   $r:=a[i];a[i]:=a[i+1];a[i+1]:=r;$ Увеличиваем индекс на два.  $I = I + 2$  $inc(i,2);$ **WEND** end; Распечатываем измененный массив. FOR  $I=1$  TO N for  $i := 1$  to n do begin **PRINT A(I);" ";**  $write(a[i], '');$ **NEXT** end; readkey; **END** end. OB ΤP Найти максимальный (минимальный) элемента массива, а также его порядковый номер.

После создания массива вставим строки: За начальный максимум (минимум) берем первый элемент массива.  $MIN=A(1):MAX=A(1)$  $min:=a[1]; max:=a[1];$ for  $i = 1$  to n do FOR  $I=1$  TO N begin

Если найдется элемент меньший MIN, то MIN будет равен этому элементу. Одновременно запоминаем индекс промежуточного минимума.

IF  $A(I)$   $\le$   $=$  MIN THEN If  $a[i]$  < = min then begin  $MIN=A(I):IMIN=I$  $Min:=a[i];$  imin:=i; end; Если найдется элемент больший МАХ, то МАХ будет равен этому элементу.

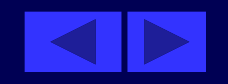

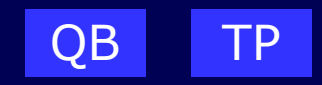

**Найти максимальный (минимальный) элемента массива, а также его порядковый номер.**

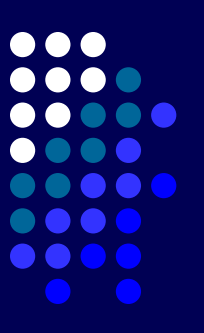

Одновременно запоминаем индекс промежуточного максимума. **IF A(I)>=MAX THEN if a[i]>= max then MAX=A(I):IMAX=I begin max:=a[i]; imax:=i; end; NEXT** end;

Печатаем минимальный элемент и его индекс **PRINT MIN; " номер "; IMIN writeln(min,' номер ',imin);**

Печатаем максимальный элемент и его индекс. **PRINT MAX; " номер "; IMAX writeln(max,' номер ',imax); readkey; END end.**

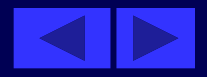

Домашнее задание

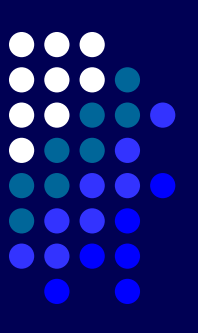

 В предыдущей задаче найдите минимальный элемент среди отрицательных чисел и максимальный элемент среди неотрицательных.

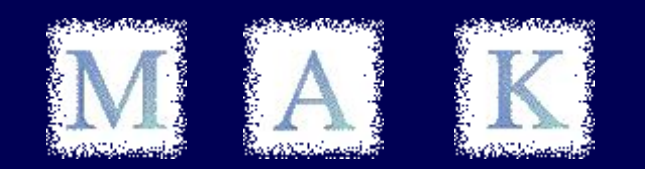

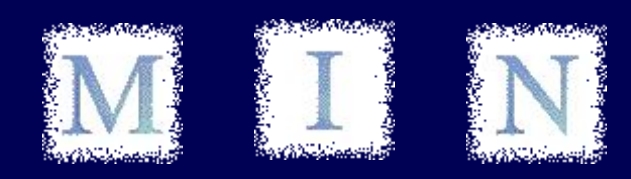

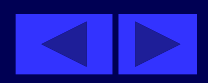

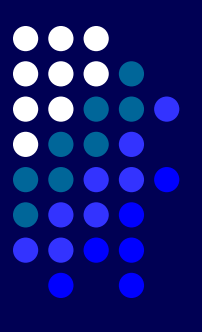

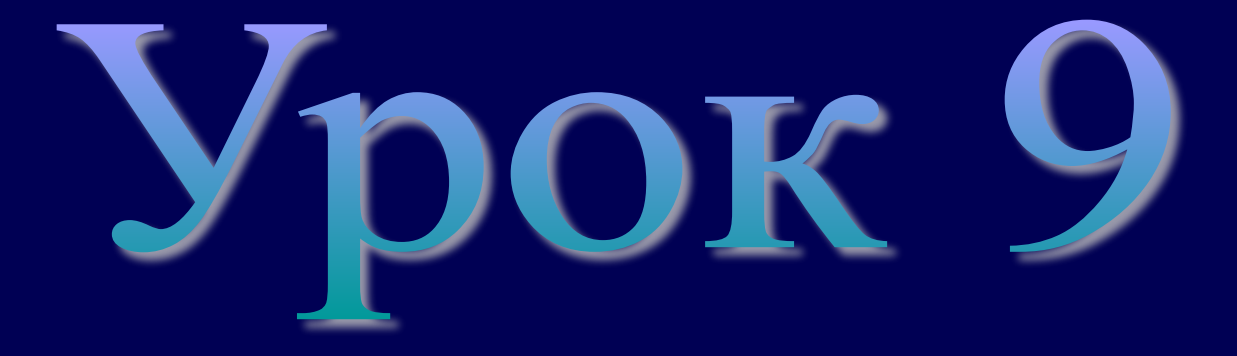

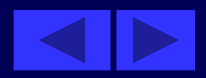

# Тема урока: Одномерные массивы. Работа с ЭЛЕМЕНТАМИ

План урока: Проверка домашнего задания. Решение задач. Домашнее задание. Ход урока.

1. В предыдущей задаче найдите минимальный элемент среди отрицательных чисел и максимальный элемент среди неотрицательных.

В условии на нахождение промежуточного минимума добавим условие  $A(I) < 0$ IF  $A(I)$  < = MIN AND  $A(I)$  < 0 THEN if  $(a[i] < = min)$  and  $(a[i] < 0)$ then  $MIN = A(I):IMIN = I$ begin  $min:=a[i];$  imin:=i; end; В условии на нахождение промежуточного максимума добавим условие  $A(I)$  > = 0 if  $(a[i]>=max)$  and  $(a[i]>=0)$ IF  $A(I)$ >=MAX AND  $A(I)$ >=0 THEN then  $MAX = A(I):IMAX = I$ 

begin  $max:=a[i];$  imax:=i; end;

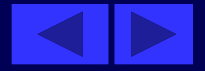

В предыдущей задаче найдите максимальный элемент среди отрицательных чисел и минимальный элемент среди неотрицательных

Достаточно ли изменить условие в строках? if  $(a[i] < = min)$  and IF  $A(I)$  < = MIN AND  $A(I)$  > = 0 THEN  $(a[i] > = 0)$  then  $MIN=A(I):IMIN=I$ begin  $min:=a[i];$  $imin:=i;$ end;

```
IF A(I) > = MAX AND A(I) < 0 THEN
                                     if (a[i] = max) and
                (a[i]<0) then
MAX = A(I):IMAX = Ibegin
                   max:=a[i]; imax:=i;
                   end;
```
Ответ: нет, так как в этом случае мы неправильно задали начальный максимум и минимум. В случае, если первый элемент окажется положительным, то мы неправильно найдем максимум среди отрицательных элементов. Если первый элемент окажется отрицательным, то мы неправильно найдем минимум среди неотрицательных элементов.

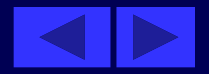

Подсчитать количество четных элементов массива, заданного датчиком случайных чисел.

**. . .** 

**. . . .** 

ТP

Prim19 program Prim19; Uses crt; **DEFINT I, K, N, R** Var i, k, n, r: integer; DIM A(I000) AS INTEGER  $a:array[1..10000]$  of integer; **Begin CLS** cirscr; **RANDOMIZE TIMER** randomize;  $readln(n);$  $FOR$  I=1 TO N for  $i := 1$  to n do begin  $A(I)=RND*45-22$  $a[i]:=random(45)-22;$ **PRINT A(I);"** ";  $write(a[i], '')$ ; Проверяем на четность и считаем количество четных элементов. IF  $A(I)$  MOD 2 = 0 THEN  $K=K+1$  If a[i] mod 2=0 then  $inc(k,1);$ **NEXT** End; **PRINT "K=";K** Write(' $k = 'k$ ); **Readkey** end. **END** QB

Подсчитать количество отрицательных и нбеотрицательных элементов массива, заданного датчиком случайных чисел

```
Prim<sub>2</sub>
                       program prim2;
                   uses crt;
DEF A(1000) AS INTEGER var a: array [1..1000] of
       integer;
DEFINT I, K-L, N
                           i,k,n,l:integer;
                   begin
RANDOMIZE TIMER
                               randomize;
CLS
                   cirscr;
INPUT " число элементов N=";N   write('число элементов
           n='); readln(n);
                                   for i := 1 to n do begin
FOR I=1 TO N
A(I) = RND*45-22a[i]: = random(45)-22;
PRINT A(I);" ";
                                write(a[i], '');
```
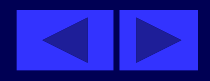

Сравниваем с нулем и считаем неотрицательные и отрицательные элементы

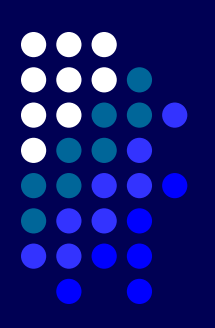

```
IF A(I) > = 0 THEN K = K + 1if a[i] > = 0 then k := K + 1E LSE L=L+1else L:=I+1;
NEXT
                         end;
PRINT
                             writeln;
PRINT "неотриц. =";К,"
                                 writeln('неотриц. = ',k,'
отриц. =";L
                             отриц. =',|);
                   readln;
END
                      end.
```
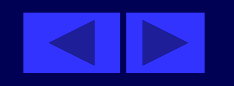

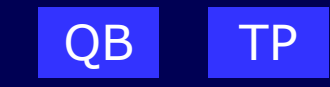

Произвести удаление элемента из одномерного массива, заданного датчиком случайных чисел.

После заполнения массива вводим номер удаляемого элемента. **INPUT" номер удаляемого элем.** write(' номер удал. элем.  $k = < n'$ );  $K = < N''$ ; K readln(k);

FOR  $I=1$  TO N-1 for  $i := 1$  to n-1 do begin Смещаем элементы массива к началу, начиная с К-го. IF I>=K THEN  $A(I)=A(I+1)$  f i>=k then  $a[i]:=a[i+1]$ ; **NEXT** end; Обнуляем последний элемент  $A(N)=0$  $a[n]:=0;$ Выводим на экран измененный массив FOR  $I=1$  TO N-1 for  $i := 1$  to  $n - 1$  do begin **PRINT A(I);"** "; <u>write(a[i],' ');</u> **NEXT** end; readIn; **END** end.

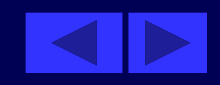

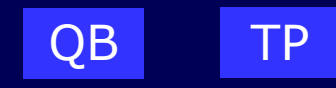

 $\bullet$   $\bullet$ 

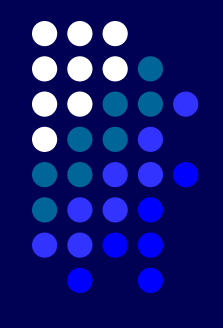

Произвести вставку элемента в одномерный массив, заданный датчиком случайных чисел.

После заполнения массива вводим индекс и значение вставляемого элемента.

 $write('uH4) = (-N')$ ;

write(' значение  $R = '$ );

 $INPUT$  "  $UHLEKC < = N$  ";  $K$  $readln(k)$ 

INPUT" значение  $R =$ ";R  $real(n(r);$ 

begin

Смещаем элементы к концу массива, начиная с  $K+1$ FOR  $I=N+1$  TO 1 STEP-1 for  $i:=n+1$  downto 1 do

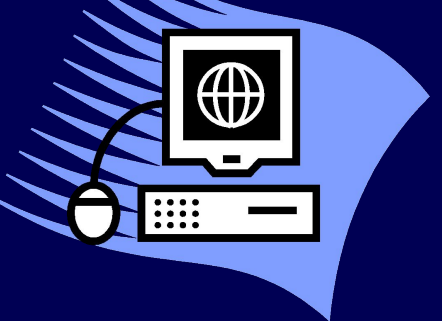

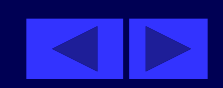

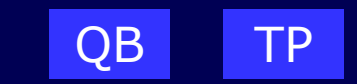

IF I>K THEN  $A(I) = A(I-1)$  if i>k then  $a[i]:=a[i-1]$ ; **NEXT** end; На какое место ставим введенный элемент?  $a[k]:=r$  $A(K)=R$ Выводим на экран измененный массив. FOR  $I=1$  TO  $N+1$ for  $i := 1$  to  $n + 1$ - do begin PRINT  $A(I);''$  "; write $(a[i], '')$ ; end; **NEXT** readln; **END** end.

### Домашнее задание

Что необходимо изменить в программе подсчета количества элементов, чтобы в К находилась сумма неотрицательных элементов, а в L произведение отрицательных элементов.

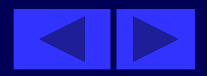

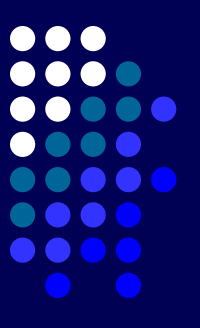

# Урок 10

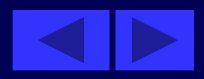

#### Tema урока: Двумерные массивы. Работа с элементами

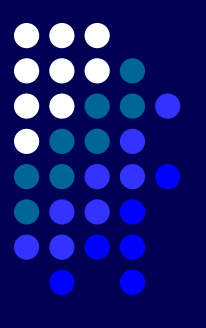

План урока: Проверка домашнего задания. Двумерные массивы. Решение задач. Домашнее задание.

Что необходимо изменить в программе подсчета количества элементов, чтобы в К находилась сумма неотрицательных элементов, а в L произведение отрицательных элементов?

Для этого изменим строку, предварительно задав начальные значения  $K=0$  и  $L=1$ . IF  $A(I)$  > = 0 THEN K = K +  $A(I)$  if a[i] > = 0 then k: = k + a[i] ELSE L=L\*  $A(I)$ else  $L:=I+ a[i];$ 

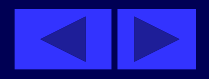

# **Двумерные массивы**

**Массивы**, положение элементов в которых описывается двумя

индексами, называются

### **двумерными**.

Их можно представить в виде прямоугольной таблицы или матрицы.

Рассмотрим матрицу А размером 2\*3, то есть в ней будет две строки, а в каждой строке по три элемента:

A= a11 a12 a13

a21 a22 a23

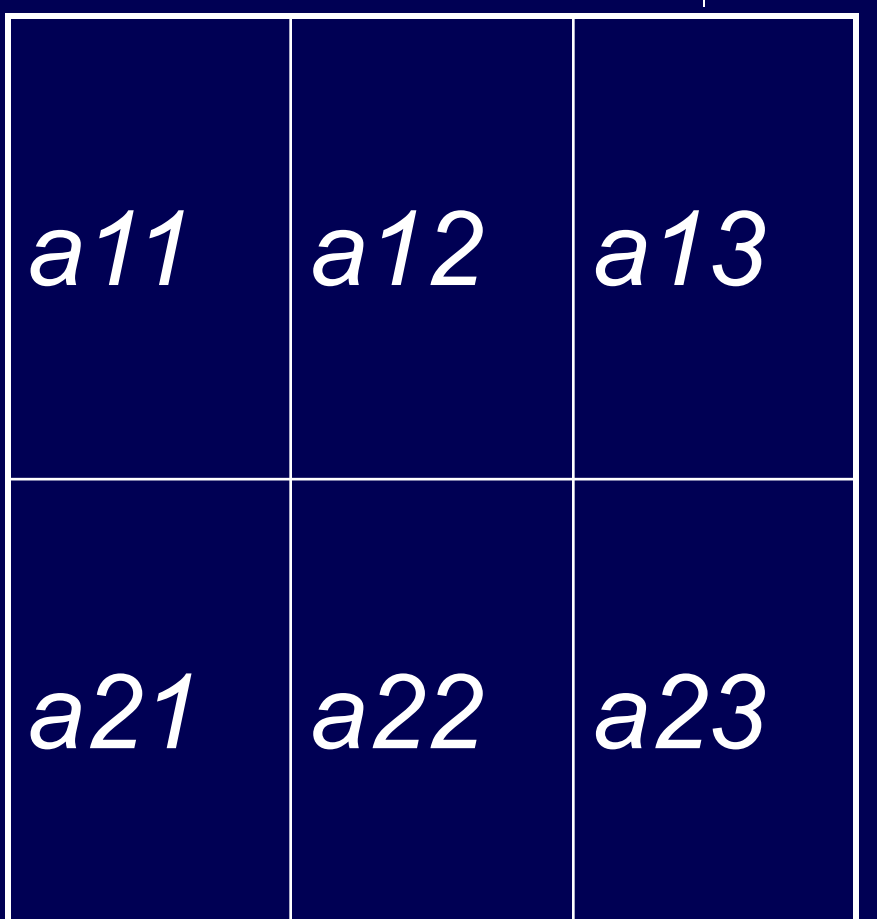

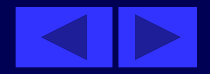

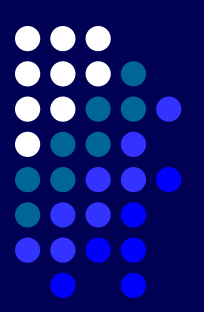

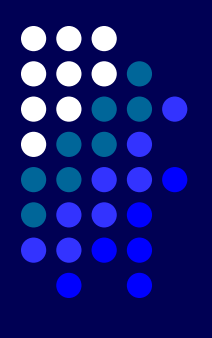

- Каждый элемент имеет свой номер, как у одномерных массивов, но сейчас номер уже состоит из двух чисел — номера строки, в которой находится элемент, и номера столбца.
- Таким образом, номер элемента определяется пересечением строки и столбца.
- Например, **a12** это элемент, стоящий в первой строке и во втором столбце.

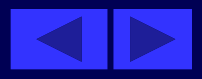

# **Способы объявления двумерного массива**

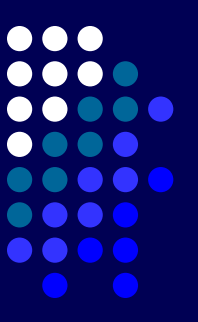

# Способ 1

- В Turbo Pascal 7.0 двумерный массив можно описать как одномерный, элементами которого являются одномерные массивы. Например, для матрицы А, приведенной выше:
- **● Const n =2; т=3;**
- **● Type. Mas1=Array[1..m] Of <тип элементов >; Mas2=Array[1..n] Of mas1;**
- **● Var v: mas1;**
- **● a: mas2;**
- В данном случае переменная v объявлена, как одномерный массив из трех элементов вещественного типа. Переменная а описана как двумерный массив из двух строк, в каждую из которых включено по три элемента.

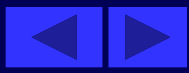

## Способ 2

- Описание массива А можно сократить, исключив  $\bullet$ определение типа mas1 в определении типа mas2:
	- Const  $n=2$ ;  $m=3$ ;
	- Type massiv =  $Array[1..n]$  Of  $Array[1..m]$  Of <тип элементов>;
	- Var a: massiv.

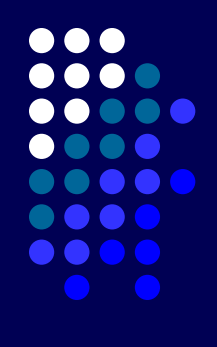

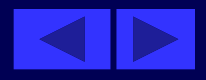

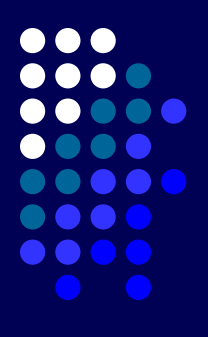

### **Способ 3**

• Еще более краткое описание массива А можно получить, указывая имя массива и диапазоны изменения индексов для каждой размерности массива:

**Const п=2; т=3;**

**Type massiv = Array[1..n,1..mJ Of <mun элементов>; Var a: massiv.**

• Если указанный тип используется для определения одного массива в программе, то удобно объявление массива в разделе описания переменных:

**Var a: Array[1..n,1..m] Of <тип элементов>.**

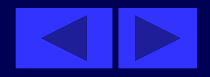

На языке QBasic двумерные массивы определяются аналогично, как и одномерные.

Например:

DIM имя массива (n<sub>1</sub> TO n2,n3 TO n4) AS тип элементов  $^{\circ}$ 

# **DIM A(1 TO 100, 1 TO 100) AS INTEGER DIM A( 100, 100) AS INTEGER если n1 =1,** то номер можно не указывать.

- Допускается в описании объединять массивы в список, например:
- **DIM A(50,40), B\$(15,50), C%(50,11)**
- Здесь объявлено списком три массива А, В, С действительные, строковые и целые.

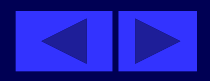

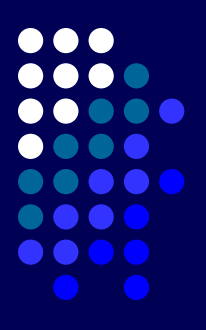

• Рассмотренные выше методы решения задач обработки одномерных массивов могут применяться для обработки двумерных массивов. Поскольку положение элемента в двумерном массиве описывается двумя индексами (первый номер строки, второй — номер столбца), программы большинства матричных задач строятся на основе вложенных циклов. Обычно внешний цикл работает по строкам матрицы, то есть с его помощью выбирается требуемая строка матрицы, а внутренний цикл — по столбцам матрицы, то есть здесь выбирается нужный элемент из выбранной уже строки.

- Для задания значений элементам массива могут быть использованы операторы присваивания и операторы ввода данных.
- В приведенном ниже примере осуществляется ввод и вывод двумерного массива А, в котором N строк и N столбцов.
- •Формирование двумерного массива можно осуществлять всеми тремя способами, описанными для одномерных массивов, то есть ввод с клавиатуры, через генератор случайных чисел или с помощью файла. Пусть в нашем примере элементы задаются генератором случайных чисел.

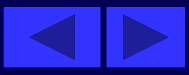

Найти сумму всех элементов двумерного массива и сумму элементов каждой строки.

'prim1 program prim1; uses crt; DIM A(1 TO  $100,1$  TO  $100$ ) Type mas=array **AS INTEGER**  $[1..100,1..100]$  of integer; var a: mas; DEFINT I-J, N,S i,j,n,s,s1:integer; begin clrscr; **CLS** randomize; **RANDOMIZE TIMER**  $INPUT "N = "; N$  $write('n=');readln(n);$ FOR  $I=1$  TO N for  $i := 1$  to n do begin FOR  $J=1$  TO N for  $j := 1$  to n do begin

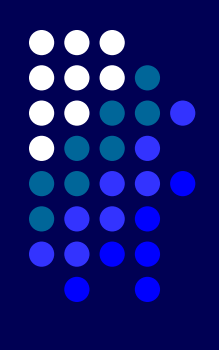

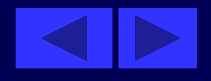
Получаем случайные значения элементов матрицы.  $A(I,J) = RND*45-22$  $a[i,j]$ :=random(45)-22; PRINT USING"  $\# \# \# \#''$ ; A(I,J); write(a[i,j]:4); Находим сумму элементов.  $S = S + A(I, J)$ :  $S1 = S1 + A(I, J)$   $S := S + a[i, j]$ ;  $S1 := S1 + a[i, j]$ ; **NEXT** end; Печатаем сумму всех элементов каждой строки и обнуляем значение СУММЫ. PRINT" сумма 'элем марка writeln(`сумма элем  $\text{CTpOKM} = \text{``}; S: S = 0$   $\text{CTpOKM} = \text{',s)}$ ;  $S := 0$ ; writeln; **PRINT NEXT** end; PRINT" Сумма всех элем. S1=";S1 writeln('сумма всех элем.  $s1 = ', s1);$ readln; **END** end.

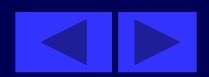

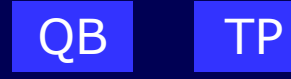

Найти максимальный элемент каждой строки массива и его индексы (всего массива и его ИНДЕКСЫ)

Решение.

Так как элементы могут повторяться, то договоримся, что будем запоминать только индексы первого максимального элемента.

prim2 program prim2; uses crt; DIM A(1 TO 100,1 TO 100) **AS INTEGER Type mas=array** [1..100,1..100] of integer; var a:mas; **DEFINT I-J** i, j, n: integer; **DEFINT M-N** max,min,i1,j1,i2,j2:integer; begin **CLS** cirscr; **RANDOMIZE TIMER** randomize; **INPUT "N=";N**  $write('n=');readln(n);$ FOR  $I=1$  TO N for  $i=1$  to n do begin

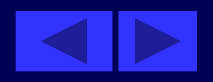

Продолжение программы

Так как тип массива integer, то за начальные значения возьмем:

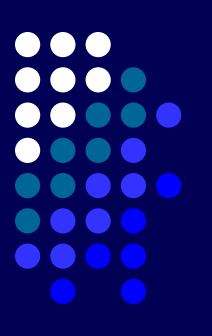

 $MAX = -32768$  $max := -32768;$ FOR  $J=1$  TO N for  $j := 1$  to n do begin Получаем случайные значения элементов матрицы.  $A(I,J)=RND*45-22$  $a[i,j]:=random(45)-22;$ Выводим элементы матрицы на экран. **PRINT USING"** ####";A(I,J);  $write(a[i,j]:4);$ Находим максимальный элемент в каждой строке и его индексы. IF A(I,J)>MAX THEN if  $a[i,j]$ >max then begin  $MAX = A(I,J): I1 = I: J1 = J$  $max:=a[i,j]; i1:=i; j1:=j;$ end; **NEXT** end;

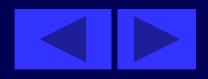

Печатаем максимальный элемент в каждой строке и его индекс.

**PRINT "MAX=";MAX," строка =";I1, " write(' max=',max, ' столбец =";J1 строка=',i1,** 'столбец =', j1);

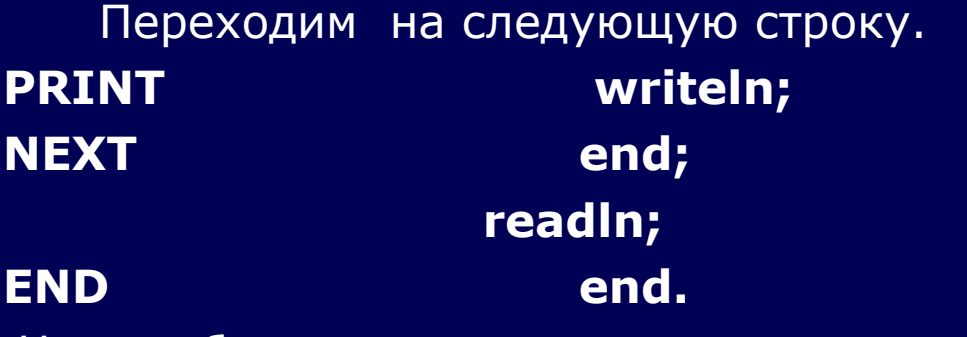

Что необходимо изменить в программе, чтобы находить максимальный элемент во всем массиве.

Для нахождения максимального элемента всего массива необходимо:

- перенести начальный максимум на одну строку выше
- перенести печать максимального элемента на две строки вниз.

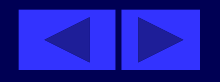

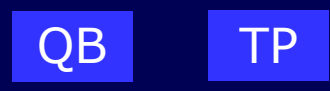

Найти количество элементов, больших некоторого заданного числа Х в каждой строке массива (во всем **DO 00** массиве). **. . . .** 

`prim25 program prim25; uses crt; DIM A(1 TO 100,1 TO 100) AS INTEGER var a:  $=$ array $[1..100,1..100]$  of integer; **DEFINT I-J,N** i,j,n:integer; **DEFINT K-L,X** k,l,x:integer; begin **CLS** cirscr; **RANDOMIZE TIMER** randomize;  $INPUT''N = "; N$  $write('n=');readln(n);$ Задаем значение Х.  $X=0$  $x = 0$ ;  $FOR I = 1 TO N$ for  $i := 1$  to n do begin  $K=0: L=0$  $k:=0; l:=0;$ FOR  $J=1$  TO N for  $j := 1$  to n do begin  $A(I,J) = RND*45-22$  $a[i,j]$ :=random(45)-22; **PRINT USING"** ####";A(I,J);  $write(a[i,j]:4);$ 

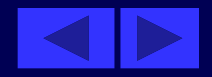

**STOC** 

#### Продолжение программы

**. . . .**  $\bullet\bullet\bullet\bullet$ Считаем число элементов, удовлетворяющих условию задачи. IF  $A(I,J)$ >X THEN  $K=K+1$  if  $a[i,j]$ >x then  $k:=k+1$  $E LSE L=L+1$ else  $l:=l+1;$ **NEXT** end; Если находим для всего массива, то следующую строку надо убрать, а начальные значения K=0:L=0 перенести выше на одну строку. **PRINT "K=";K,"L=";L:K=0:L=0 write(' k=',k, ' l=',l);**  $k := 0; l := 0;$ **PRINT** writeln; **NEXT** end; Печатаем число элементов, удовлетворяющих условию задачи во всем массиве. **PRINT "K=";K,"L=";L** write('  $k = ', k, ' l = ', l$ ); readIn; **END** end.

Домашнее задание.

Измените программу примера так, чтобы находился последний максимальный элемент и его индексы во всем массиве.

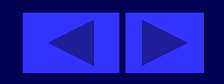

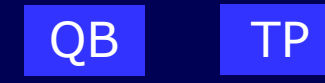

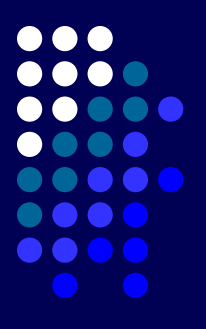

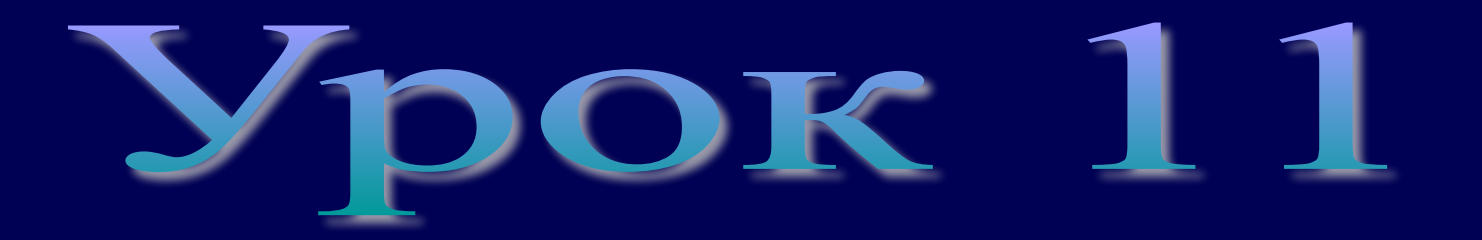

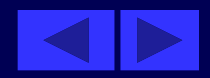

**Тема урока: Языки программирования Qbasic и Turbo Pascal 7.0. Двумерные массивы. Работа с элементами**

План урока: Проверка домашнего задания. Решение задач. Домашнее задание.

Проверка домашнего задания.

**Измените программу предыдущего примера, чтобы находился последний максимальный элемент и его индексы во всем массиве**.

Для решения этой задачи необходимо изменить знак > на => в следующей строке. **IF A(I,J)>=MAX THEN MAX=A(I,J):I1=I:J1=J** 

**if a[i, j]>= max then begin max: = a [i, j]; i1:=i;j1:=j;end;**

Продолжим изучение двумерных массивов на конкретных примерах.

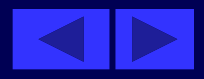

## Определить, является ли данный квадратный массив симметричным относительно своей главной диагонали.

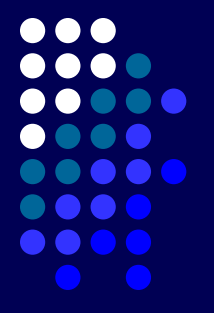

Если массив является симметричным, то для него выполняется равенство a[i,j]=a[j,i] для всех i=l,..., n и j=1,..., n при условии, что i>j. Но если встретится хотя бы одна такая пара, что соответствующие элементы не будут равны, то массив будет несимметричным.

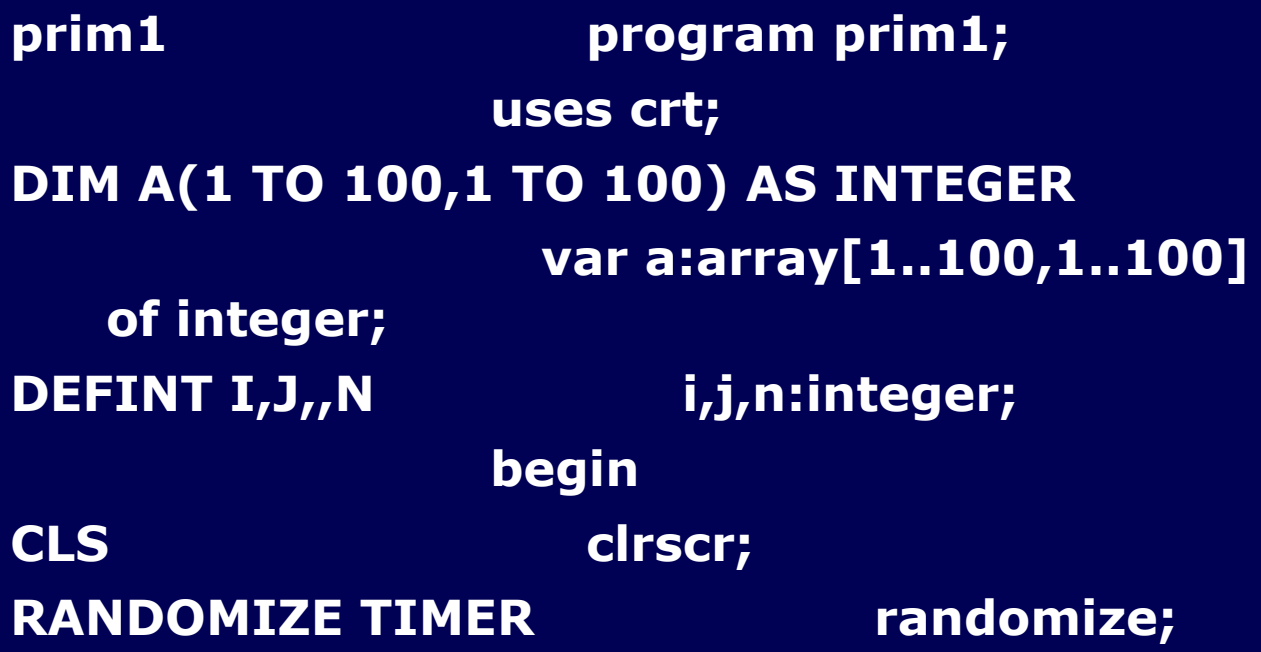

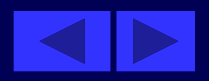

### **Продолжение программы**

INPUT"N=";N write('n=');readln(n); FOR  $I=1$  TO N for i:  $=1$  to n do begin FOR  $J=1$  TO N for  $j:=1$  to n do begin  $A(I,J)=RND*45-22$  a[i,j]:=random(45)-22; **PRINT USING"**  $\# \# \# \#''$ ; A(I, J); write(a[i, j]: 4); NEXT end; PRINT Writeln; NEXT end; readln;

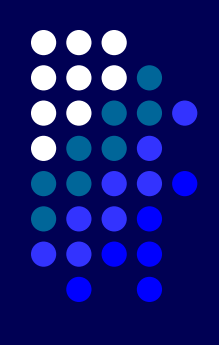

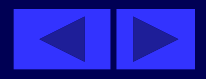

FOR  $I=1$  TO N for i:  $=1$  to n do FOR  $J=1$  TO N for  $j:=1$  to n do IF I>J AND  $A(I,J)$ <> $A(J,I)$  (if i>j) and (a[i,j]<>a[j,i]) THEN then PRINT "NO": END begin writeln('no'); exit; end; NEXT J,I : PRINT "YES" writeln('yes'); readln; END end. Можно ли сократить перебор? Да, так как I>J, то заменим следующие строки: FOR  $J=1$  TO  $I-1$  for  $i=1$  to  $i-1$  do IF  $A(I,J)$  <> $A(J,I)$  THEN (if i>j) and  $(a[i,j]$  <> $a[j,i])$  then OB ITP

# *Встǿȁить строку из нулей нǿ место строки с номером k.*

Для решения этой задачи необходимо:

- Первые k-1 строк оставить без изменения.
- Все строки после k-й сдвинуть на одну назад, это лучше начать с последней строки и идти до k-й.
- Элементам строки k присвоить заданное значение.
- Кроме того, необходимо изменить размер массива. Так как мы вставляем строку, то число строк будет на одну больше:

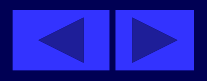

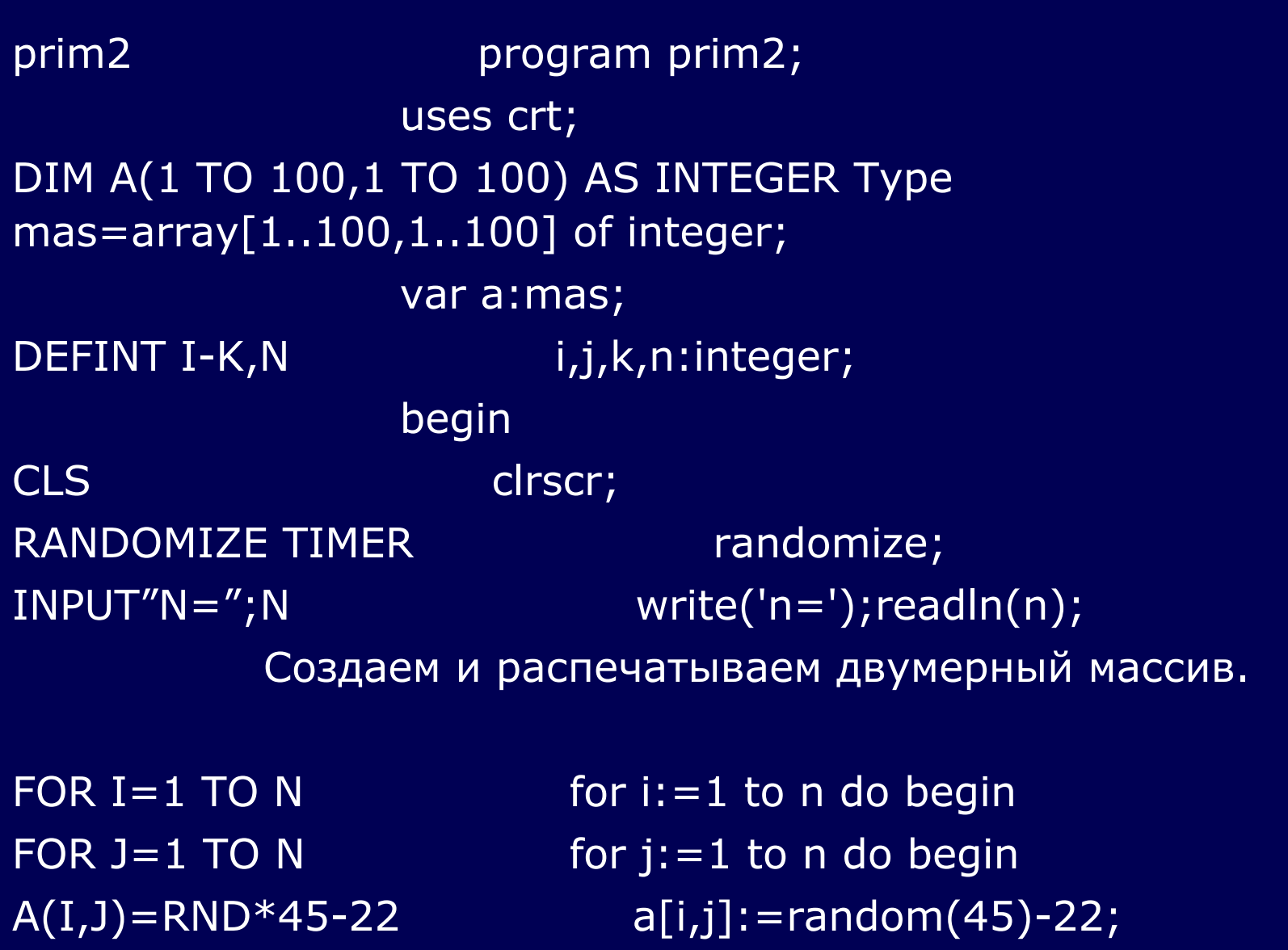

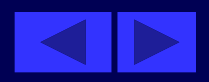

---<br>----<br>-----<br>-----<br>-----

 $\begin{array}{ccccc}\bullet&\bullet&\bullet&\bullet\end{array}$ 

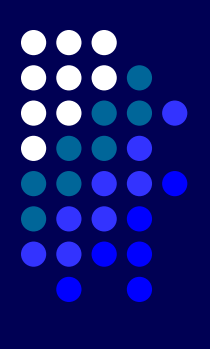

**PRINT USING"**  $\# \# \# \#''$ ;  $A(I,J)$ ; write(a[i,j]:4); **NEXT** end; **PRINT** writeln; end; **NEXT** Вводим номер вставляемой строки.  $INPUT''K = "; K$  $write('k=');readln(k);$ 

Сдвигаем строки назад до К-ой строки, начиная с последней.

FOR I=  $N$  TO K STEP-1 for  $i := n$  downto  $k$  do FOR J=1 TO N:A(I+1,J)=A(I,J):NEXTJ,I for j:=1 to n do  $a[i+1,j]:=a[i,j];$ **END** end.

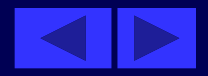

Обнуляем элементы К-ой строки. FOR J=1 TO N:A(K,J)=0:NEXT for j:=1 to n do  $a[k,j]:=0;$ Распечатываем новый массив, который на одну строку больше исходного. for  $i=1$  to  $n+1$  do begin FOR  $I=1$  TO N  $+1$ FOR  $J=1$  TO N for  $j := 1$  to n do begin **PRINT USING"** ####";A(I,J); write(a[i,j]:4); end; **NEXT** writeln; **PRINT NEXT** end; readIn;

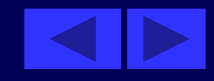

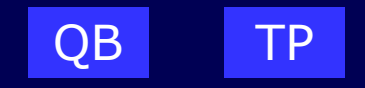

**Удалить строку с номером k.**

Для того, чтобы удалить строку с номером k, необходимо:

- Сдвинуть все строки, начиная с данной, на одну вверх.
- Последнюю строку "обнулить", то есть всем элементам последней строки присвоить нулевое значение.

 Будем выводить на экран сначала все строки, а второй раз, после удаления, на одну меньше.

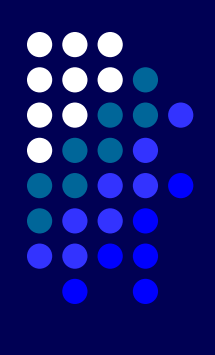

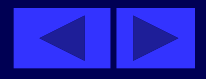

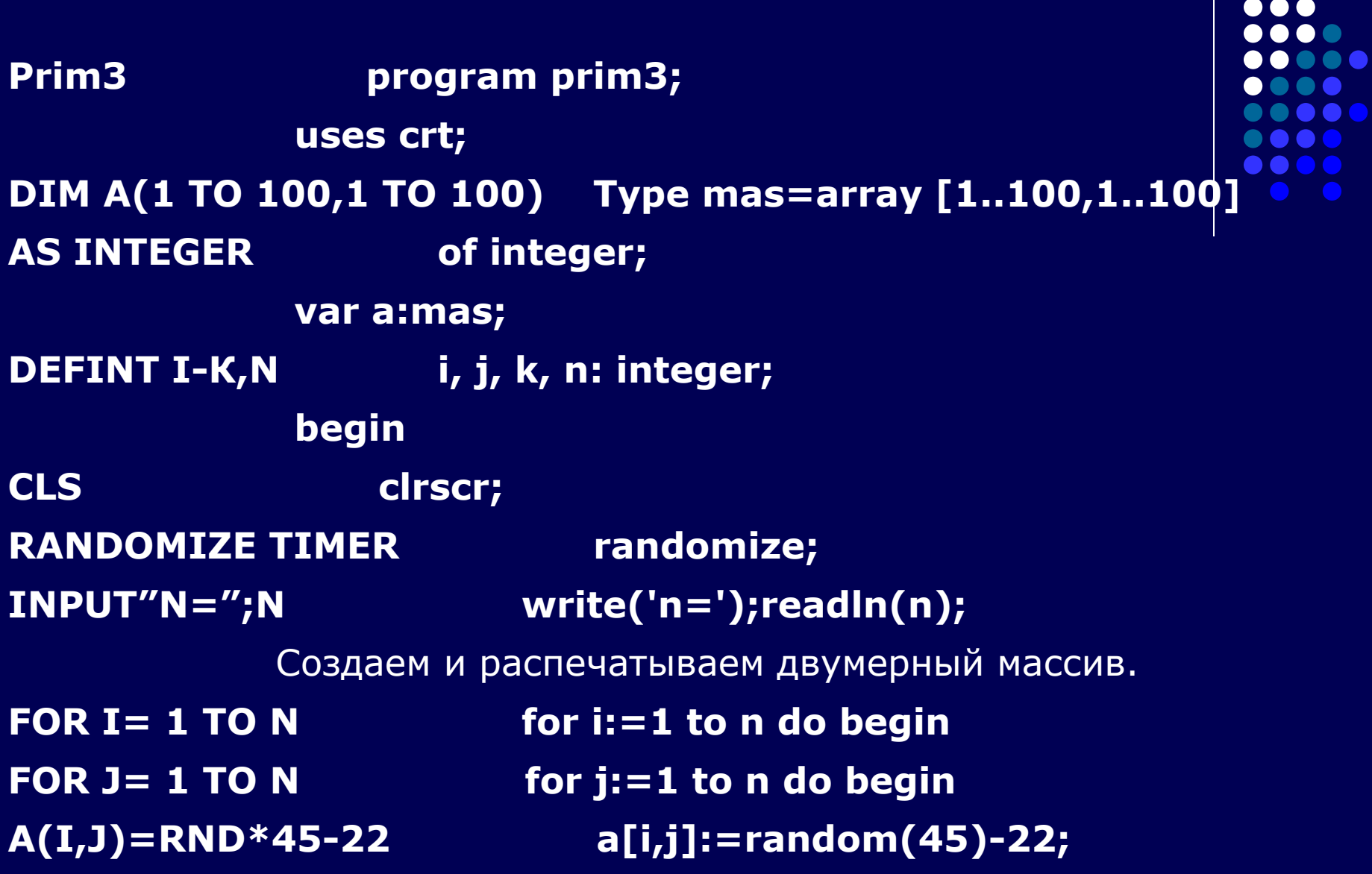

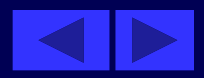

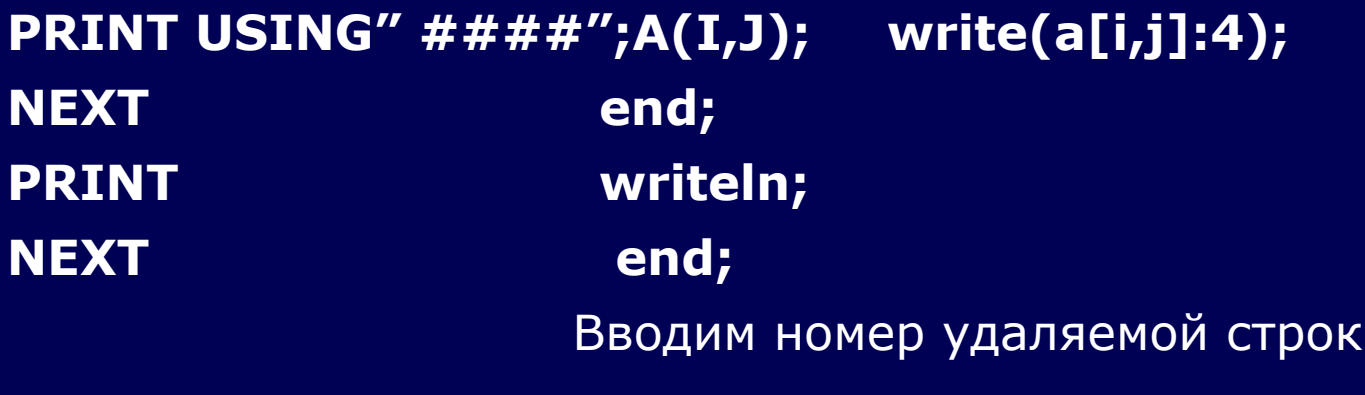

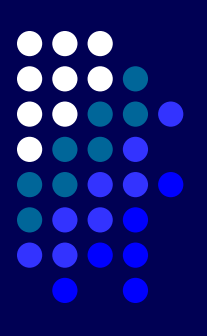

 $INPUT''K=$ ";K

 $write('k=');readln(k);$ 

Сдвигаем строки на одну вверх, начиная с данной

FOR  $K=1$  TO N-1 for  $i:=K$  to  $n-1$  do FOR J=1 TO N:A(I,J)=A(I+1,J): for j:=1 to n do **NEXTJ,I**  $a[i,j]:=a[i+1,j];$ 

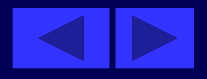

#### Обнуляем последнюю строку

**FOR J=1 TO N:A(N,J)=0:NEXT for j:=1 to n do a[n,j]:=0;**

 Печатаем новый массив, в котором на одну строку меньше **FOR I=1 TO N-1 for i:=1 to n-1 do begin FOR J=1 TO N** for j:=1 to n do begin **PRINT USING" ####";A(I,J); write(a[i,j]:4); NEXT** end; **PRINT writeln; NEXT** end;  **readln; END** end.

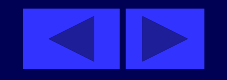

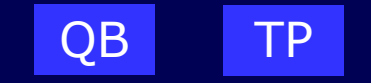

**Поменять местами строки с номерами К1 и К2.**

 **prim4 program prim4; uses crt; Type mas=array [1..100,1..100] of integer; DIM A(1 ТО 100,1 ТО 100) var a:mas; AS INTEGER DEFINT I-K,N,R i,j,n,k1,k2,r:integer; begin CLS clrscr; RANDOMIZE TIMER** randomize; **INPUT"N=";N write('n='); readln(n);**

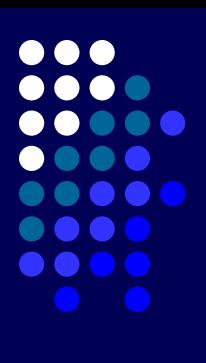

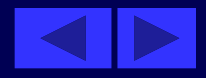

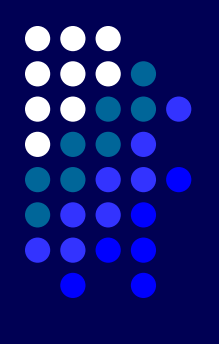

Создаем и распечатываем двумерный массив

FOR  $I = 1$  TO N for  $i=1$  to n do begin FOR  $J = 1$  TO N for  $j := 1$  to n do begin  $A(I,J)=RND*45-22$  $a[i,j]:= random(45)-22;$ **NEXT** end; writeln; **PRINT** end; **NEXT** 

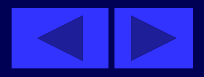

**Продолжение программы**

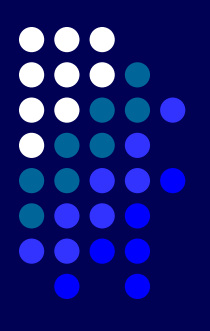

Вводим номера строк, которые будем менять местами **INPUT"K1=,K2=";K1,K2 write('stroki k1=k2='); readln(k1,k2);**

 Меняем значения К1 и К2 строк между собой**. FOR J=1 TO N** for j:=1 to n do begin **R=A(K1,J):A(K1,J)=A(K2,J):A(K2,J)=R r:= a[k1,j];a[k1,j]:=a[k2,j]; a[k2,j]:=r; NEXT end;** 

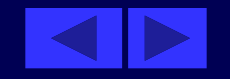

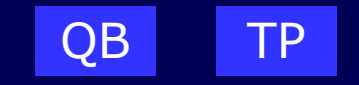

#### *Распечатаем измененный массив*

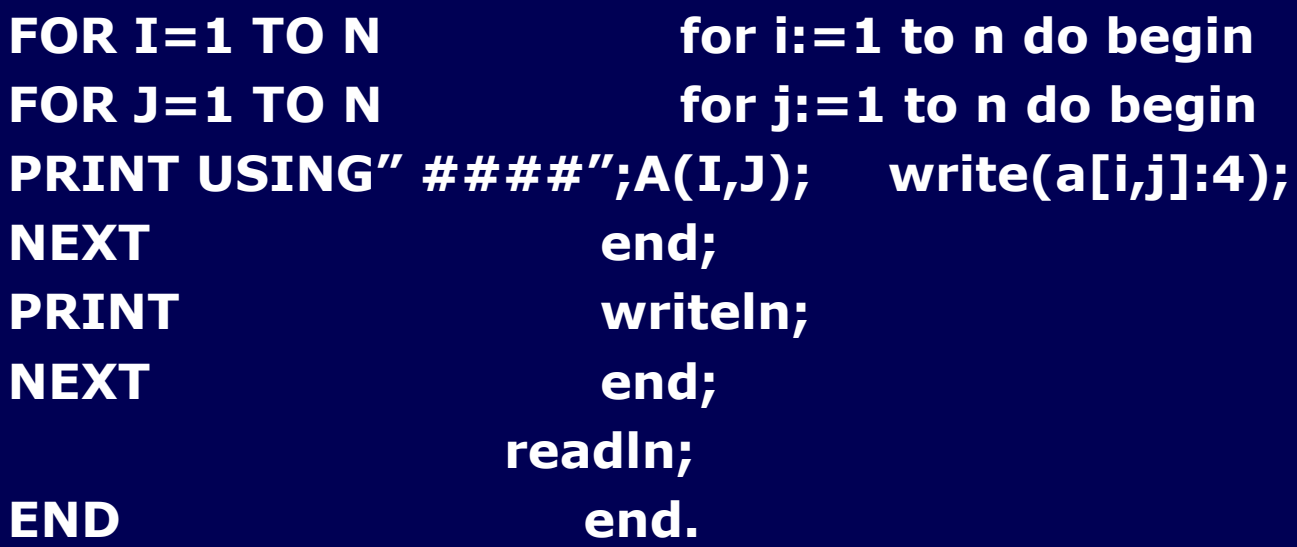

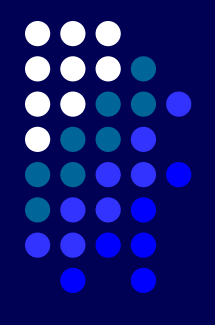

Домашнее задание.

В массиве размером п\*п к элементам четных столбцов прибавить элемент первого столбца соответствующей строки.

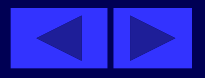

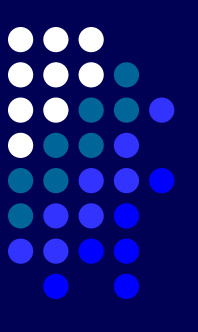

# Урок 12

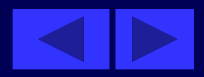

**Тема урока: Языки программирования QBasic и Turbo Pascal 7.0. Двумерные массивы. Работа с элементами** 

План урока: Проверка домашнего задания. Решение задач. Домашнее задание.

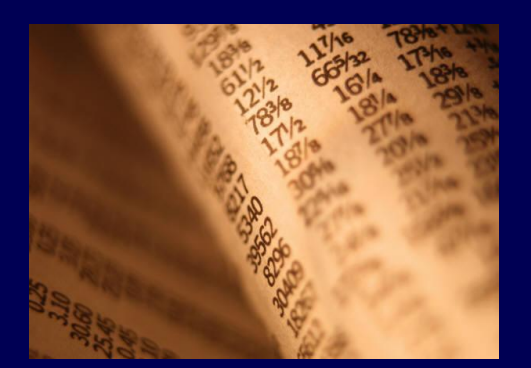

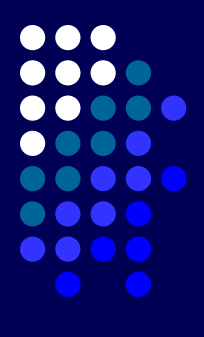

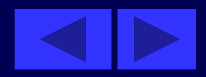

В массиве размером п\* п к элементам четных столбцов прибавить элемент первого столбца соопвепспвующей спроки.

Пропустим начальные строки программы. В данной задаче необходимо проверять четность столбцов. Основная часть программы будет выглядеть так.

#### for i:=1 to n do begin FOR  $I = 1$  TO N  $FOR$  J=1 TO N for  $i = 1$  to n do

Проверяем номер столбца на четность. В случае четности прибавляем к значениям проверяемого столбца соответствующие значения первого столбца.

IF J MOD  $2=0$  THEN if  $j \mod 2 = 0$  then  $A(I,J)=A(I,J)+A(I,1)$  $a[i,j]:=a[i,j]+a[i,1];$ **NEXT J,I** end;

Далее распечатываем измененный массив

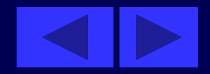

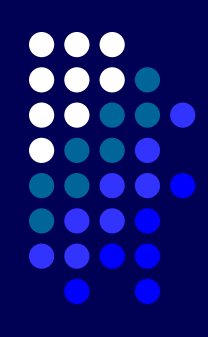

#### **Иногда массив необходимо заполнять не случайными числами, а по некоторому закону.**

Пример 1

Заполнить массив А размером п\*m следующим образом, например, **n=5** 

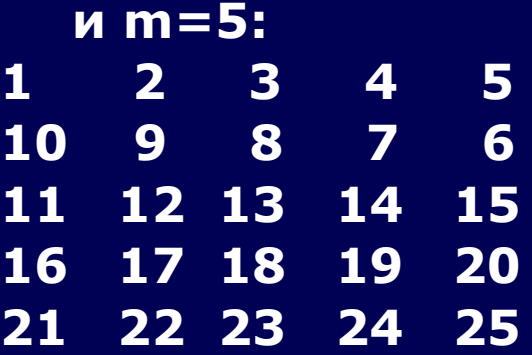

То есть заполняется в виде "змейки".

Решение.

 Для того, чтобы заполнить, надо вывести правило заполнения, а оно в данном случае будет таким:

если ряд нечетный (то есть номер строки — нечетное число),

то **A[i,j]=(i-l)\*m+j,** иначе (то есть когда строка четная) **A[i,j]==i\*m-j+l.** 

По этому правилу и составляем процедуру заполнения. Тем более, что проверку на четность мы производили (только со столбцами) в домашней работе.

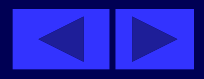

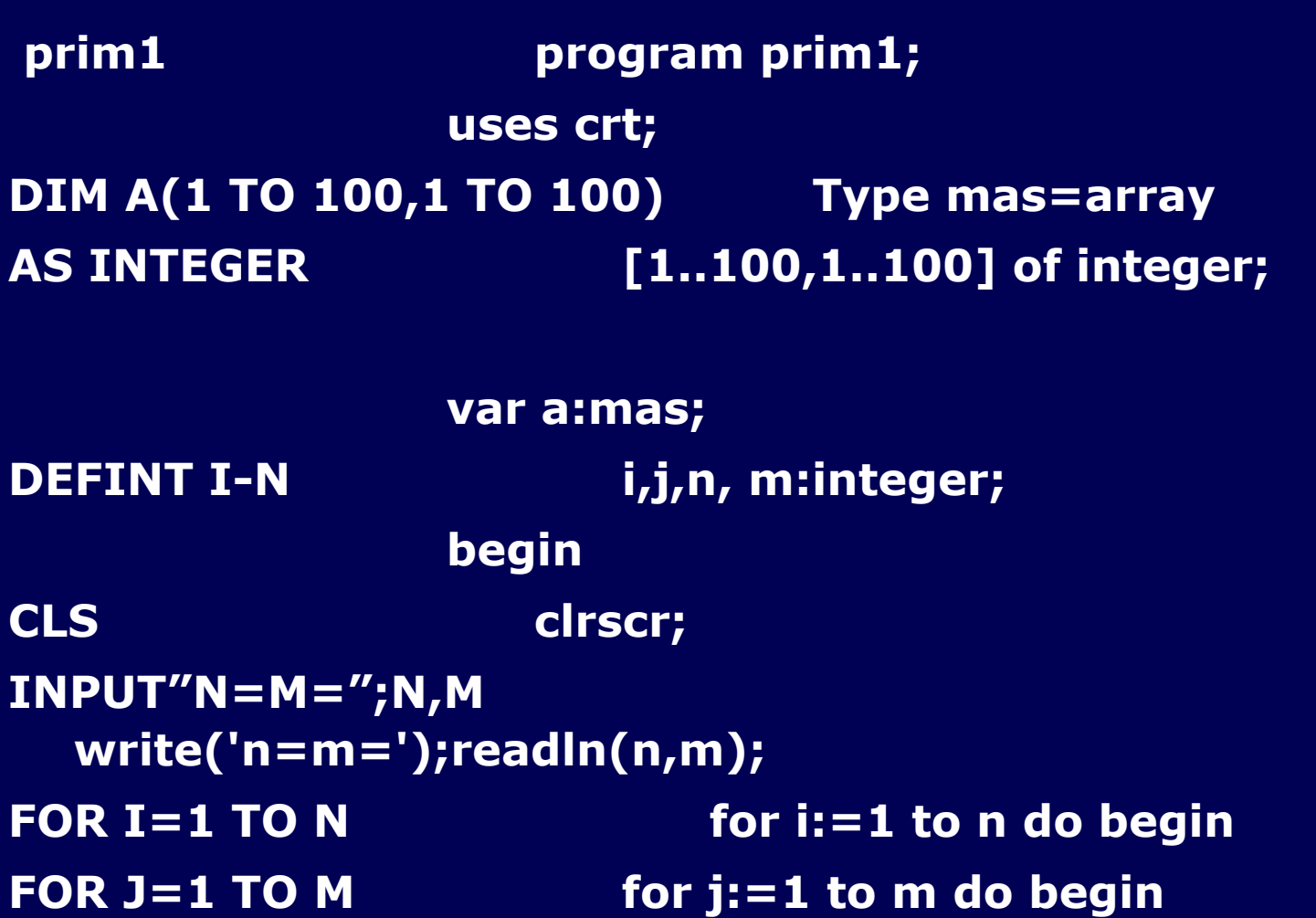

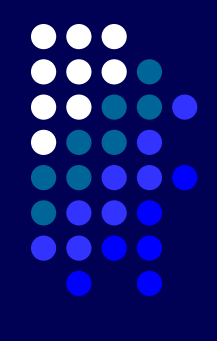

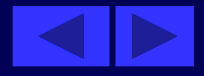

Заполняем массив по выведенному правилу заполнения и выводим его на экран.

IF I MOD  $2 = 1$  THEN if  $i \mod 2 = 1$  then  $A(I,J)=(I-1)*M+J$  $a[i,j]:=(i-1)*m+j$ **ELSE A(I,J)=I\*M-J+1** else  $a[i,j]:=i*m-j+1;$ **END IF PRINT USING" ####";A(I,J);**  $write(a[i,j]:4);$ **NEXT** end; writeln; **PRINT NEXT** end; readIn; **END** end.

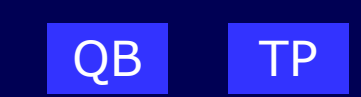

00 O O

a a a a

. . . .

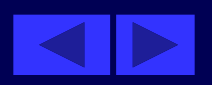

**Составить программу, запрашивающую координаты ферзя на шахматной доске и показывающую поля доски, находящиеся под боем.**

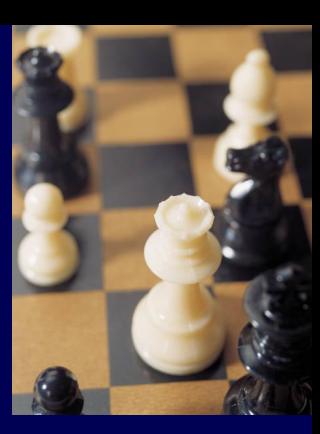

#### Решение.

• Шахматную доску представим в виде двумерного массива размером 8\*8. Координаты ферзя мы будем вводить двумя числами (номер строки и номер столбца), хотя в шахматах принято вводить букву и число. (Буква отвечает за номер строки, а число — за номер столбца). Это мы делаем для сокращения программы. При желании вы можете не отступать от традиций и вводить координаты именно таким образом. В программе необходимо будет перевести букву в соответствующее ей число ('а' - 1, V - 2, 'с' - 3,'d' - 4, 'е' - 5,'f'—6, 'g'—7,'h'— 8), тогда будет удобнее работать.

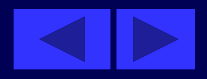

Для решения надо еще знать следующие свойства шахматной доски. Все диагонали делятся на восходящие и нисходящие:

На каждой диагонали выполняется свойство:

- для любой восходящей диагонали сумма номера строки и номера столбца постоянна и для разных диагоналей — разная, то есть  $i + j =$  constl;
- для нисходящих разность номера строки и номера столбца тоже постоянна и для разных диагоналей разная, то есть  $i - j = const2$ .

Это необходимо для того, чтобы определить номера диагоналей, на которых поставлен ферзь. Вся программа будет такой:

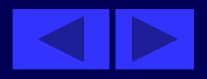

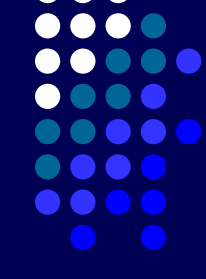

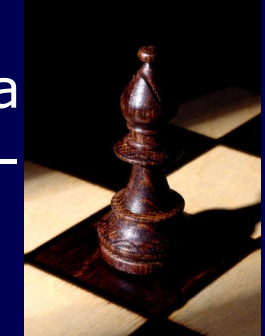

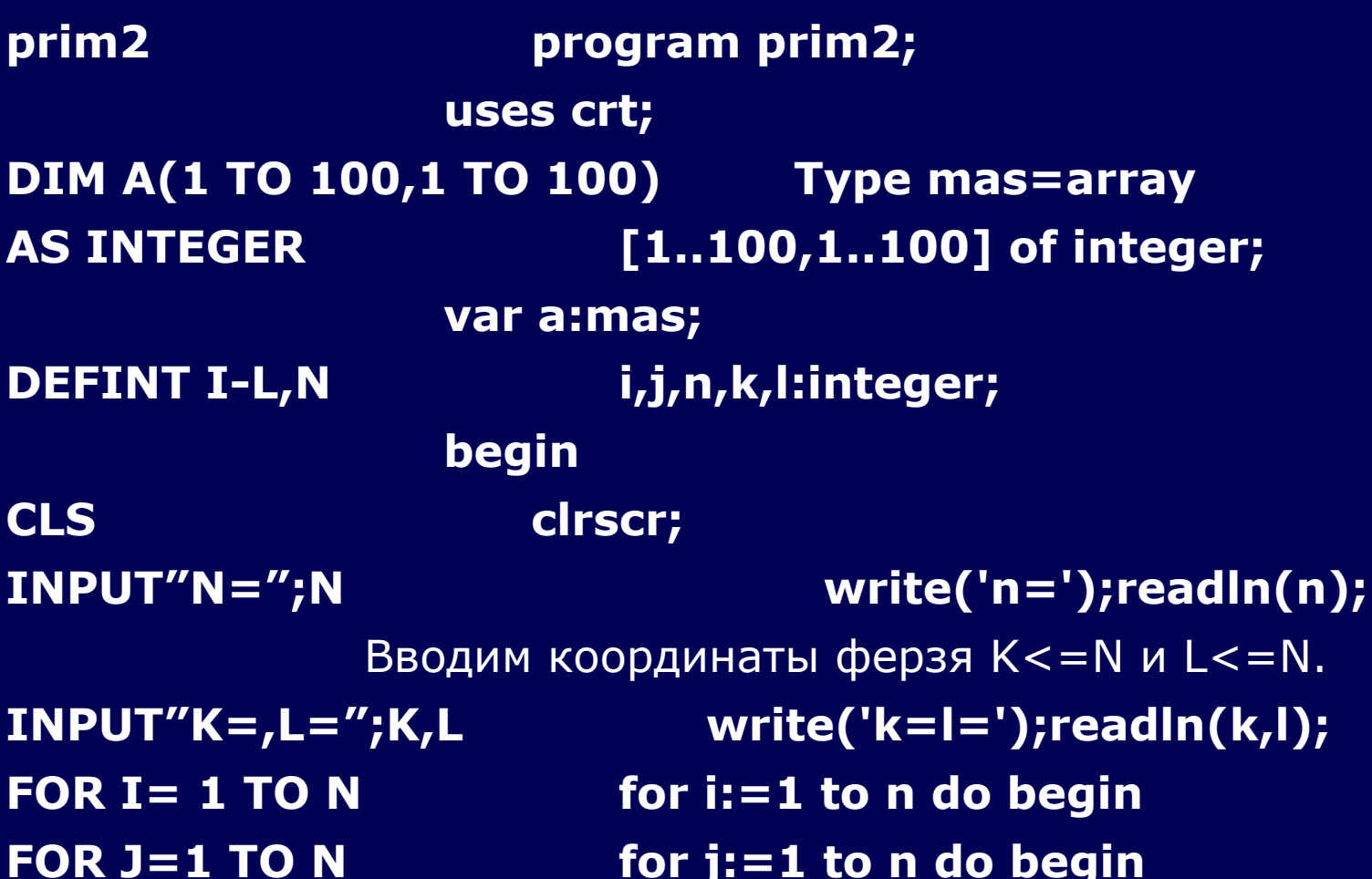

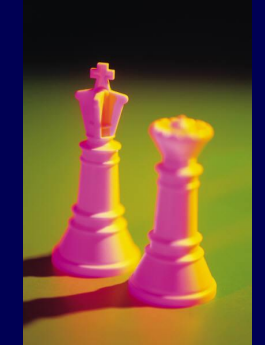

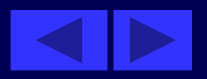

Для нисходящих и восходящих диагоналей, проходящих через точку (k,l), присваиваем значения единицы,

а других нуль.

IF I=K OR J=L OR I+J=K+L OR I-J=K-L THEN  $A(I,J)=1$ ELSE  $A(I,J)=0$ 

if ( i=k) or (j=l) or (i+j=k+L) or (i-j=k-L) then  $a[i,j]:=1$ else  $a[i,j]:=0;$ Клетке, где стоит ферзь, присваиваем значение два.  $A(K,L)=2$  $a[k,l]:=2;$ Распечатываем массив **NEXT** end; **PRINT** writeln; **NEXT** end: **END** .end. OB

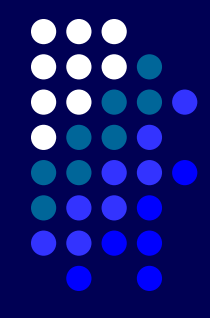

Ввести координаты ферзя и коня и определить: бьёт ли ферзь коня, если первый ход ферзя.

Задача аналогична предыдущей, только в ней дополнительно придется проверять, не стоит ли конь под ударом ферзя.

prim3 program prim3; uses crt; DIM A(100,100) AS INTEGER Type mas=array [1..100,1..100] of integer; var a:mas; i,j,n,k,l,k1,l1:integer; **DEFINT I-L,N** begin **CLS** cirscr;  $INPUT''N = ''; N$  $write('n=');readln(n);$ 

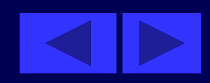

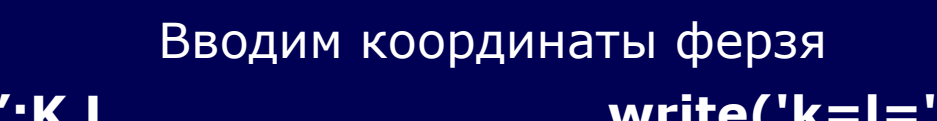

 $INPUT''K=$ ,  $L = ''$ ;  $K$ ,  $L$ 

write('k=l=');readln(k,l);

FOR  $I=1$  TO N FOR  $J=1$  TO N for  $i=1$  to n do begin for  $j := 1$  to n do begin

Заполняем поля, которые бьет ферзь единицами, а где стоит ферзь двойкой

IF I=K OR J=L OR I+J=K+L OR I-J=K-L THEN  $A(I,J)=1$  ELSE  $A(I,J)=0$  $A(I,J)=2$ 

if (  $i=k$ ) or ( $j=l$ ) or ( $i+j=k+L$ ) or ( $i-j=k-L$ ) then  $a[i,j]:=1$  else  $a[i,j]:=0;$  $a[k,l]:=2;$ 

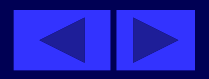

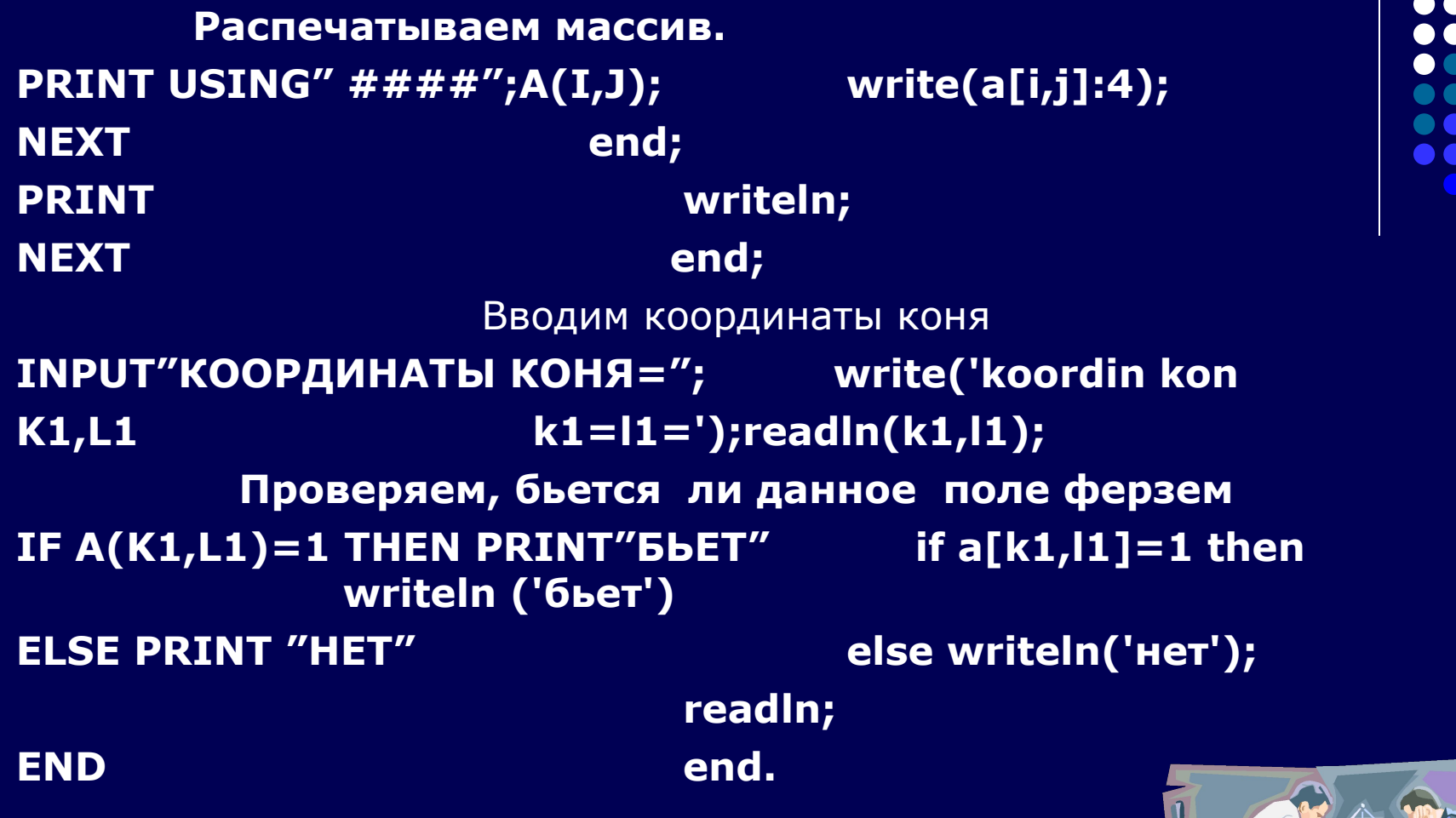

Домашнее задание.

Подготовиться к контрольной работе.

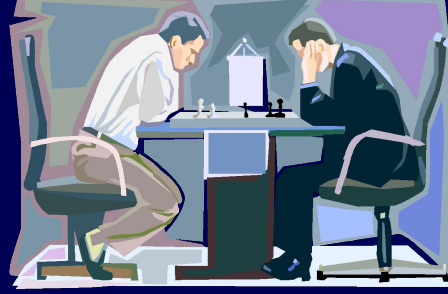

n A

DO

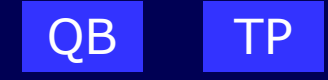

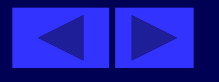
## **Контрольная работа № 3** *Вариант № 1*

- 1. Дан массив целых чисел, состоящий из 20 элементов. Заполнить его с клавиатуры. Найти:
- сумму элементов, имеющих нечетное значение;
- вывести индексы тех элементов, значения которых больше заданного числа А.
- 2. Определить, есть ли в данном массиве положительные элементы, кратные k (k вводить с клавиатуры).

- 1. Дан массив целых чисел, состоящий из 25 элементов. Заполнить его с клавиатуры. Найти:
- сумму элементов, имеющих нечетные индексы;
- подсчитать количество элементов массива, значения которых больше заданного числа А и кратны 5.
- 2. Найти номер первого отрицательного элемента, делящегося на 5 с остатком 2.

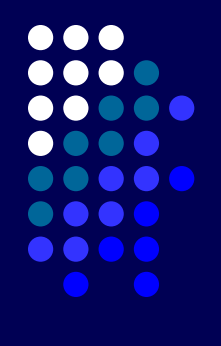

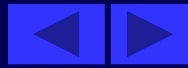

- **1. Дан массив целых чисел, состоящий из 15 элементов. Заполнить его с клавиатуры. Найти:**
- **сумму положительных элементов, значения которых меньше 10;**
- **вывести индексы тех элементов, значения которых кратны 3 и 5.**
- **2. Определить, есть ли пара соседних элементов с суммой, равной заданному числу.**

- **1. Дан массив целых чисел, состоящий из 10 элементов. Заполнить его с клавиатуры. Найти:**
- **удвоенную сумму положительных элементов;**
- **вывести индексы тех элементов, значения которых больше значения предыдущего элемента (начиная со второго).**
- **2. Определить, есть ли 2 пары соседних элементов с одинаковыми знаками.**

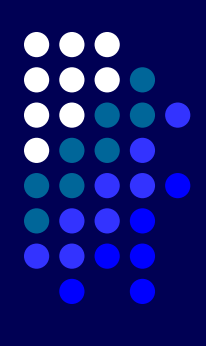

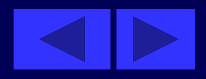

- **1. Дан массив целых чисел, состоящий из 30 элементов. Заполнить его с клавиатуры. Найти:**
- **сумму отрицательных элементов;**
- **найти количество тех элементов, значения которых положительны и не превосходят заданного числа А.**
- **2. Найти номер последней пары соседних элементов с разными знаками.**

- **1. Заменить максимальный по модулю отрицательный элемент нулем.**
- **2. Заменить первые k элементов на противоположные по знаку.**
- **3. Из элементов массива С сформировать массив А того же размера по правилу: если номер четный, то Ai=C \2, если нечетный, то Ai=2\*Ci.**

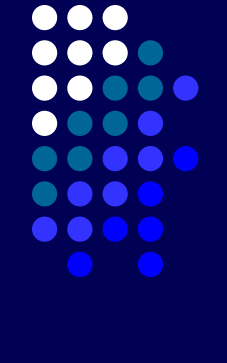

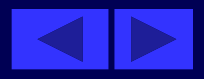

- **1.** Заменить минимальный по модулю положительный элемент нулем.
- 2. Заменить элементы с k1-гo пo k2-й на обратные.
- 3. Из элементов массива А сформировать массив D того же размера по правилу: первые 10 элементов — Di=Ai+i, остальные — Di=Ai—i.

- **1.** Заменить первый отрицательный элемент нулем.
- 2. Умножить все элементы, кратные 3, на третий элемент массива.
- 3. Из элементов массива Р сформировать массив М того же размера по правилу: если номер четный, то Pi=i\*Mi, если нечетный, то Pi=-Mi.

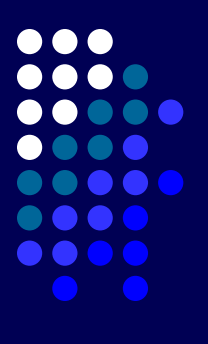

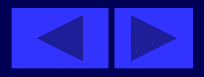

- **1.** Заменить максимальный элемент на противоположный по знаку.
- 2. Заменить нулями элементы между минимальным и максимальным, кроме них самих.
- 3. Из элементов массива С сформировать массив А того же размера по правилу: элементы с 3-го по 12-й — Ai=—Ci2, все остальные  $-$  Ai=Ci-I.

- **1.** Заменить первый элемент, кратный 5, нулем.
- 2. Заменить элементы с нечетными номерами на квадрат их номера.
- 3. Из элементов массива D сформировать массив А того же размера по правилу: если номер четный, то Ai=Di2, если нечетный, то Ai=Di/i.

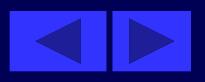

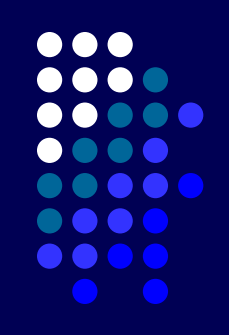

- **1.** Заменить последний положительный элемент на второй элемент массива.
- 2. Разделить все элементы с четными номерами на первый элемент.
- 3. Из элементов массива С сформировать массив А того же размера по правилу: если номер четный, то Ai=C\2, если нечетный, то Ai=2Ci**.**

- **1.** Дан массив целых чисел (n=15), заполненный случайным образом числами из промежутка [—20,50].
- удалить из него все элементы, в которых есть цифра 5.
- вставить число k после всех элементов, кратных своему номеру (k - с клавиатуры).
- поменять местами первый положительный и последний отрицательный элементы.

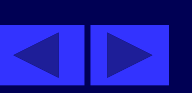

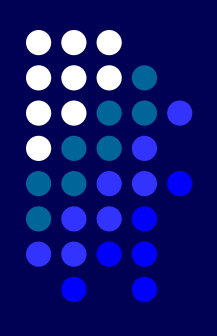

- **1.** Дан массив целых чисел (n=10), заполненный случайным образом числами из промежутка [—40,30].
- удалить из него все элементы, которые состоят из одинаковых цифр (включая однозначные числа).
- вставить число k перед всеми элементами, в которых есть цифра 1 (k вводить с клавиатуры).
- переставить первые три и последние три элемента местами, сохраняя их следование.

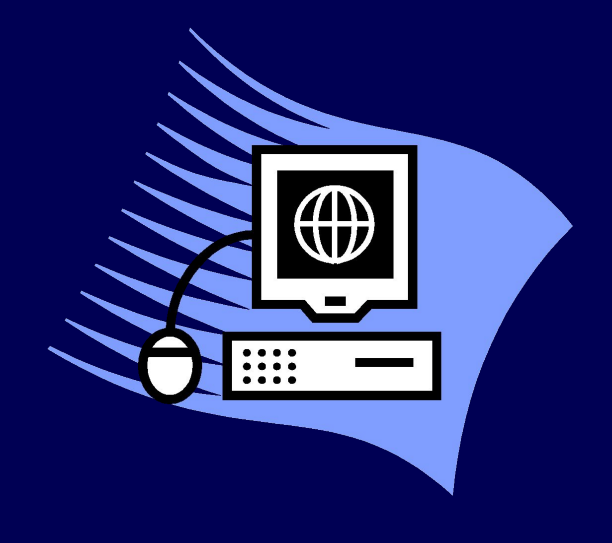

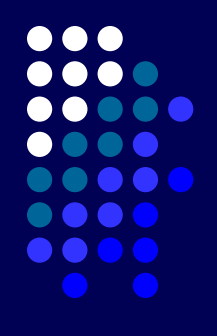

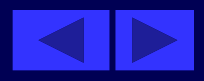

- **1.** Дан массив целых чисел (n=12), заполненный случайным образом числами из промежутка [—10,60].
- удалить из него все элементы, в которых последняя цифра четная, а само число делится на нее.
- вставить число k перед и после всех элементов, заканчивающихся на данную цифру (k вводить с клавиатуры).
- переставить элементы следующим образом:  $a[1]$ ,  $a[12]$ , а  $[2]$ , a $[11]$ , ..., a $[5]$ , a $[8]$ , a $[6]$ , a $[7]$ .

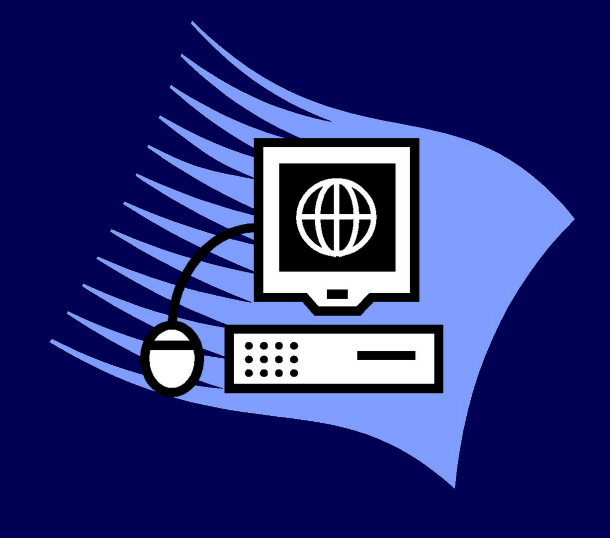

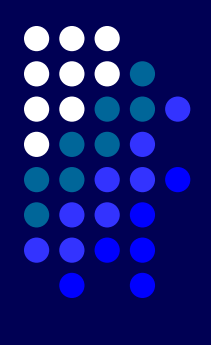

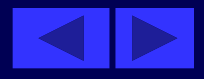

## Контрольная работа № 3

- 1. Дан массив целых чисел (n=25), заполненный случайным образом числами из промежутка [—35,75].
- удалить из него все элементы, первая цифра которых четная.
- вставить число k1 после всех элементов, больших заданного числа, а число k2 — перед всеми элементами, кратными 3 (k1 и k2 вводить с клавиатуры).
- перенести первые k элементов в конец, то есть:  $a[k+1]$ ,  $a[k+2],...,a[n], a[l], a[2],.... a[k].$

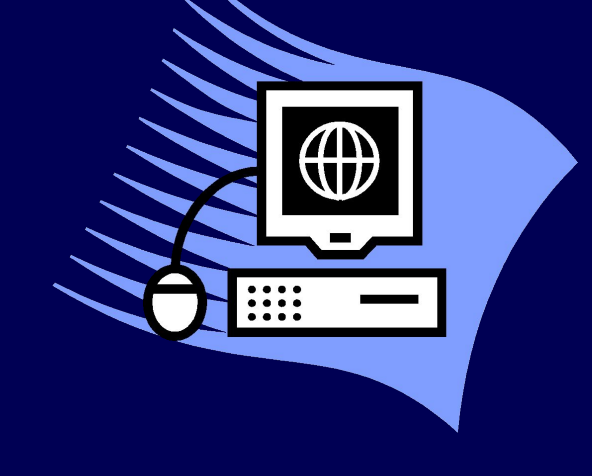

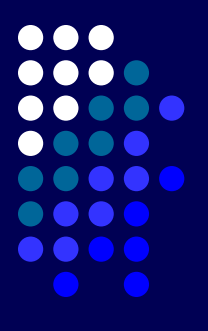

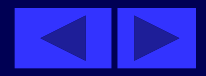

- **1.** Дан массив целых чисел (n=20), заполненный случайным образом числами из промежутка [-45,95].
- удалить из него все элементы, кратные 7 и принадлежащие промежутку [а, n] (а и b вводить с клавиатуры).
- вставить число k между всеми соседними элементами, которые образуют пару элементов с одинаковыми знаками (k вводить с клавиатуры).
- переставить в обратном порядке часть массива между элементами с номерами k1 и k2, включая их. Сделать проверку корректности ввода k1 и k2, если ввод неправильный, то ничего не делать.

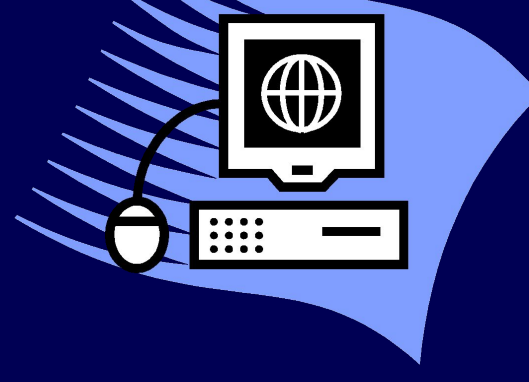

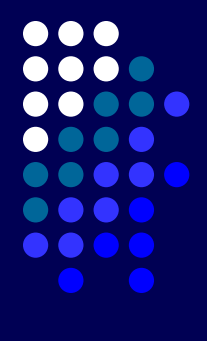

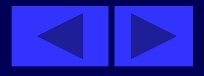

# **Двумерные массивы. Контрольная работа № 4**

## *Вариант № 1*

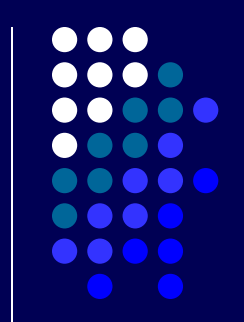

- **1.** Дан двумерный массив размером 5\*6, заполненный целыми числами с клавиатуры. Сформировать одномерный массив, каждый элемент которого равен произведению четных положительных элементов соответствующего столбца.
- 2. Дан двумерный массив размером п\*m, заполненный случайным образом. Определить, есть ли в данном массиве строка, в которой ровно два отрицательных элемента.
- 3. Заполнить массив размером 7\*7 по правилу:

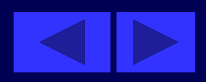

1. Дан двумерный массив размером 4\*6, заполненный целыми числами с клавиатуры. Сформировать одномерный массив, каждый элемент которого равен количеству элементов соответствующей строки, больших данного числа. 2. Дан двумерный массив размером п\*m, заполненный случайными числами. Определить, есть ли в данном массиве столбец, в котором имеются одинаковые элементы.

3. Заполнить массив размером 7\*7 по правилу:

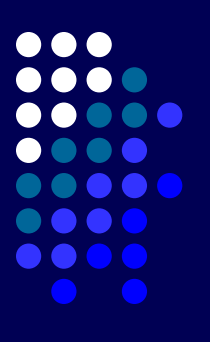

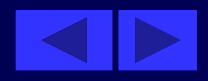

- **1.** Дан двумерный массив размером 5\*6, заполненный целыми числами с клавиатуры. Сформировать одномерный массив, каждый элемент которого равен наибольшему по модулю элементу соответствующего столбца.
- 2. Дан двумерный массив размером п\*т, заполненный случайными числами. Определить, есть ли в данном массиве строка, в которой имеется два максимальных элемента всего массива.
- 3. Заполнить массив размером 6\*6 по правилу:

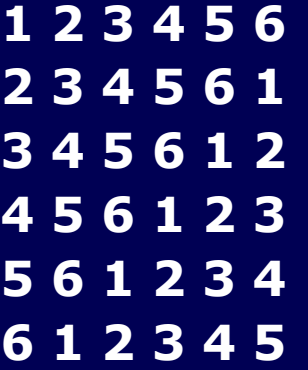

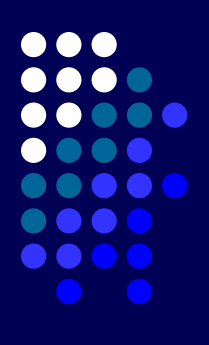

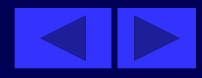

- **1.** Дан двумерный массив размером 4\*5, заполненный целыми числами с клавиатуры. Сформировать одномерный массив, каждый элемент которого равен количеству отрицательных элементов, кратных 3 или 5, соответствующей строки.
- 2. Дан двумерный массив размером п\*т, заполненный случайными числами. Определить, есть ли в данном массиве столбец, в котором равное количество положительных и отрицательных элементов.
- 3. Заполнить массив размером 6\*6 по правилу**:**

**1 1 1 1 1 1 1 2 3 4 5 6 1 3 6 10 15 21 1 4 10 20 35 56 1 5 15 35 70 126 1 6 21 56 126 252**

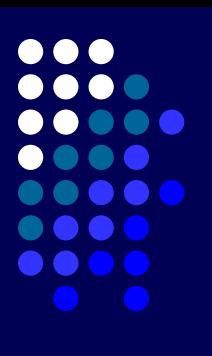

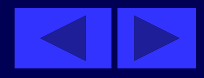

- **1.** Дан двумерный массив размером 6\*5, заполненный целыми числами с клавиатуры. Сформировать одномерный массив, каждый элемент которого равен первому четному элементу соответствующего столбца, если такого нет, то равен нулю.
- 2. Дан двумерный массив размером п\*т, заполненный случайными числами. Определить, есть ли в данном массиве строка, содержащая больше положительных элементов, чем отрицательных.
- 3. Заполнить массив размером 7\*7 по правилу**:**

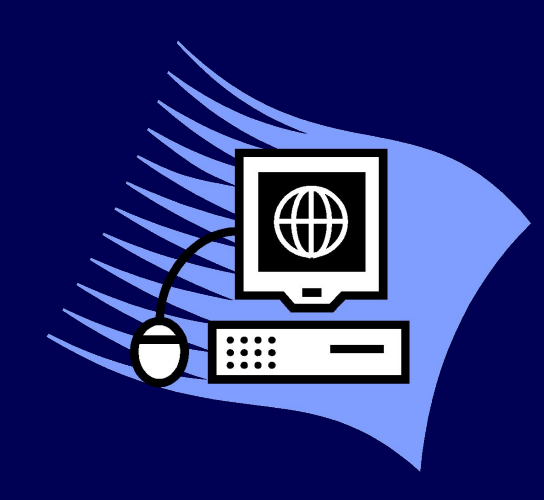

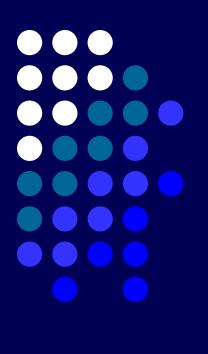

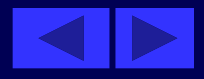

- **1.** Дан двумерный массив размером 5\*6, заполненный случайным образом.
- а) заменить максимальный элемент каждой строки на противоположный.
- б) вставить после столбцов с максимальными элементами столбец из нулей.
- в) удалить среднюю строку.
- г) поменять местами средние столбцы**.**

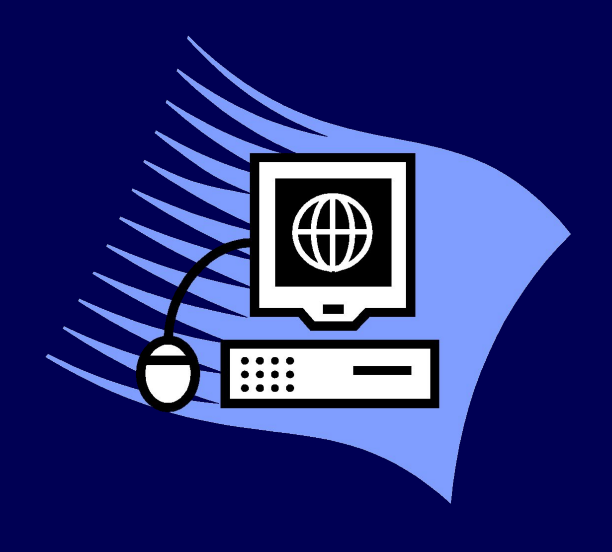

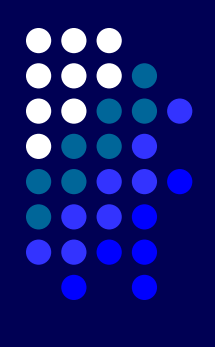

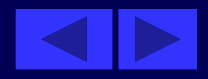

- **1.** Дан двумерный массив размером 8\*7, заполненный случайным образом.
	- а) заменить все элементы первых трех столбцов на их квадраты.
	- б) вставить между средними строками первую строку.
	- в) удалить все столбцы, в которых первый элемент больше последнего.
	- г) поменять местами средние строки с первой и последней.

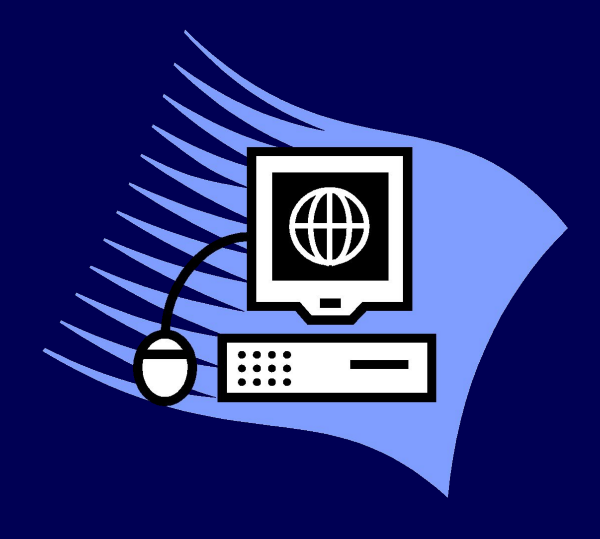

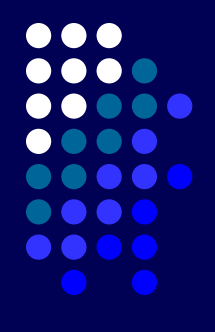

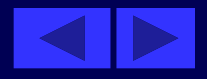

- **1.** Дан двумерный массив размером 5\*8, заполненный случайным образом.
- а) заменить все симметричные элементы на нули.
- б) вставить перед всеми строками, первый элемент которых делится на 3, строку из нулей.
- в) удалить столбец, в котором находится первый четный отрицательный элемент.
- г) поменять местами средние столбцы со вторым и предпоследним.

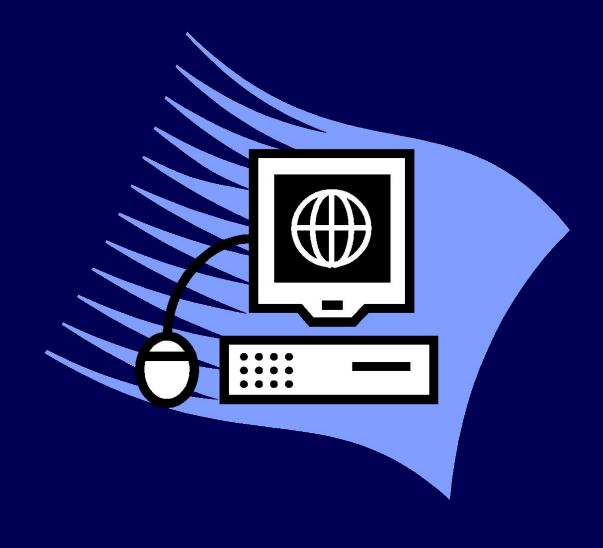

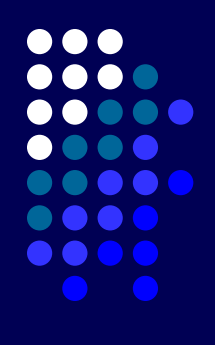

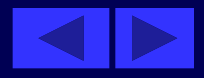